# **LAMPIRAN I PERHITUNGAN MOMEN-KURVATUR**

#### **L1.1 Model Tegangan-Regangan A**

Perhitungan Momen Kurvatur sebagai berikut:

1. Pada saat pertama kali retak (*first cracking*) dari beton

Analisis dilakukan dengan menggunakan teori elastik dan transformasi penampang, dimana baja tulangan ditransformasikan menjadi suatu luasan beton ekivalen [Park, 1975].

Persamaan transformasi penampang,

$$
n = \frac{E_s}{E_c} = \frac{200000}{15000} = 13,333
$$
  
\n
$$
A = (b.h) + (n-1) \cdot (A_s + A_s) = (100.200) + (13,333 - 1) \cdot (100,571 + 100,571)
$$
  
\n= 22480,762 mm<sup>2</sup>

Menghitung \_ *y* ,

$$
\overline{y} = \frac{((b.h).\frac{h}{2}) + ((A_s.(n-1)).d).((A_s:(n-1)).d')}{A}
$$

$$
= \frac{((100.250).\frac{250}{2}) + ((100.571.(13,33-1)).180).((100.571.(13,33-1)).20)}{A}
$$

 $= 100$  mm

 $y_{bottom} = h - \overline{y} = 200 - 100 = 100 = 200 - 100 = 100$  mm

Menghitung momen inersia penampang,

$$
I = \left(\frac{1}{12}b\cdot h^3\right) + \left(\left(b\cdot h\right)\cdot \left(\overline{y} - \frac{h}{2}\right)^2\right) + \left(A_s \cdot \left(n-1\right)\cdot \left(d-\overline{y}\right)^2\right) + \left(A_s \cdot \left(n-1\right)\cdot \left(\overline{y}-d'\right)^2\right)
$$
  
= 
$$
\left(\frac{1}{12} \cdot 100.200^3\right) + \left(\left(100.200\right)\cdot \left(100 - \frac{200}{2}\right)^2\right) + \left(100,571.(13,333 - 1)\cdot \left(180 - 100\right)^2\right)
$$
  
+ 
$$
\left(100,571.(13,333 - 1)\cdot \left(100 - 20\right)^2\right)
$$

 $= 82543542,857$  mm<sup>4</sup>

Menghitung *modulus rupture* (*fr*),

$$
f_r = 0, 7.\sqrt{f_c} = 0, 7.\sqrt{30} = 3,834 \text{ MPa}
$$
  

$$
\varepsilon_r = \frac{f_r}{E_c} = \frac{3,834}{15000} = 0,0002556
$$

Momen dan kelengkungan dapat dihitung sebagai berikut,

$$
M_{crack} = \frac{f_r \cdot I}{y_{bottom}} = \frac{3,834.82543542,857}{100} = 3164767,228 \text{ Nmm}
$$

$$
\phi_{crack} = \frac{f_r \cdot E_c}{y_{bottom}} = \frac{3,834 \cdot 15000}{100} = 0,000002556 \text{ rad/mm}
$$

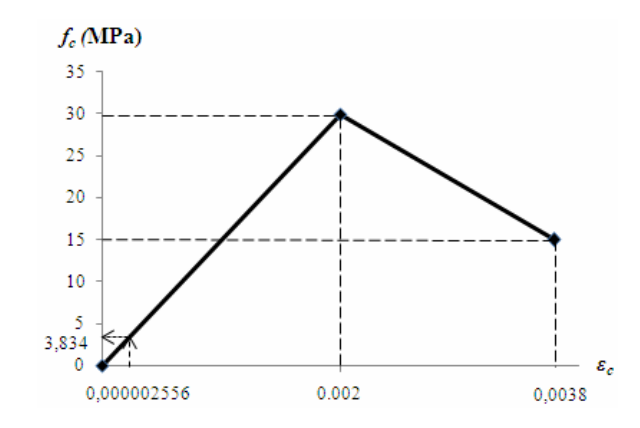

**Gambar L1.1 Model Tegangan-Regangan Beton A Pertama Retak** 

2. Pada saat pertama kali leleh (*first yield*) dari baja tulangan tarik

Contoh perhitungan Momen-Kurvatur untuk kondisi baja pertama leleh, ditampilkan untuk nilai  $f_{s1} = 250 \text{ MPa}.$ 

$$
f_{s1}
$$
 =  $f_y$  = 250 MPa  
\n $\varepsilon_{s1}$  =  $\frac{f_{s1}}{E_s}$  =  $\frac{250}{200000}$  = 0,00125

Dari diagram regangan diperoleh hubungan:

$$
\frac{\varepsilon_{c1}}{c} = \frac{\varepsilon_{s1}}{d - c}
$$
\n
$$
\varepsilon_{c1} = \varepsilon_{s1} \cdot \frac{c}{d - c} = 0,00125 \cdot \frac{c}{180 - c} = -\frac{0,00125.c}{c - 180}
$$

$$
f_{cl} = \varepsilon_{c1} . E_c = -\frac{0.00125.c}{c - 180} .20000 = -\frac{25.c}{c - 180}
$$
\n
$$
\frac{\varepsilon_{c1}}{c} = \frac{\varepsilon_{s2}}{c - d},
$$
\n
$$
\varepsilon_{s2} = \varepsilon_{c1} . \frac{c - d'}{c} = -\frac{0.00125.c - 0.025}{c - 180}
$$
\n
$$
f_{s2} = \varepsilon_{s2} . E_s = -\frac{0.00125.c - 0.025}{c - 180} .200000 = -\frac{250.c - 5000}{c - 180}
$$
\n
$$
C_c = \frac{1}{2} . f_{c1} b.c = \frac{1}{2} . -\frac{25.c}{c - 180} .100.c = -\frac{1250.c^2}{c - 180}
$$
\n
$$
C_s = A_s . f_{s2} = 100,571. - \frac{250.c - 5000}{c - 180} = -\frac{176000.c - 3,52.10^6}{7.c - 1260}
$$
\n
$$
T = A_s . f_{s1} = 100,571.250 = 25142,857 \text{ N}
$$

 $\Sigma H = 0$ 

$$
C_c + C_s - T = 0
$$
  

$$
-\frac{1250.c^2}{c - 180} - \frac{176000.c - 3{,}52.10^6}{7.c - 1260} - 25142{,}857 = 0
$$
  

$$
c = -86{,}653 \text{ mm atau } c = 51{,}581 \text{ mm}
$$

Pakai  $c = 51,581$  mm

$$
\varepsilon_{c1} = \varepsilon_{s1} \cdot \frac{c}{d-c} = 0,00125 \cdot \frac{51,581}{180-51,581} = 0,000502
$$
\n
$$
f_{c1} = \varepsilon_{c1} \cdot E_c = 0,000502.15000 = 7,531 \text{ MPa}
$$
\n
$$
\varepsilon_{s2} = \varepsilon_{c1} \cdot \frac{c-d'}{c} = 0,000502 \cdot \frac{51,581-20}{51,581} = 0,0003074
$$
\n
$$
f_{s2} = \varepsilon_{s2} \cdot E_s = 0,0003074.200000 = 61,481 \text{ MPa}
$$
\n
$$
C_c = \frac{1}{2} \cdot f_{c1} \cdot b \cdot c = \frac{1}{2} \cdot 7,531.100.51,581 = 19423,386 \text{ N}
$$
\n
$$
C_s = A_s \cdot f_{s2} = 100,571.61,481 = 6183,212 \text{ N}
$$
\n
$$
T = A_s \cdot f_y = 100,571.250 = 25142,858 \text{ N}
$$
\n
$$
\Sigma M_T = 0
$$
\n
$$
\left(C_c \left(d - \frac{1}{3}\right)\right) + \left(C_s \cdot \left(d - d'\right)\right) - M_1 = 0
$$

Universitas Kristen Maranatha 96

 $\setminus$ 

$$
M_{I} = \left(C_c \left(d - \frac{1.c}{3}\right)\right) + \left(C_s \left(d - d'\right)\right)
$$
  

$$
M_{I} = \left(19423,386 \cdot \left(180 - \frac{1.51,581}{3}\right)\right) + \left(6183,212 \cdot \left(180 - 20\right)\right)
$$

$$
M_1 = 4077364{,}539
$$
 Nmm

$$
\phi = \frac{\varepsilon_{c1}}{c} = \frac{0,000502}{51,581} = 0,000009734 \text{ rad/m}
$$

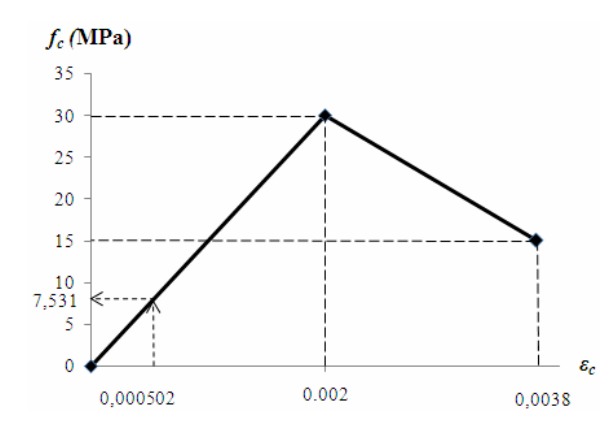

**Gambar L1.2 Model Tegangan-Regangan Beton A Pertama Leleh** 

3. Kondisi setelah baja pertama leleh sampai kondisi ultimit

Contoh perhitungan Momen-kurvatur untuk kondisi setelah baja leleh, ditampilkan untuk nilai  $\varepsilon_c = 0.0025$ .

Dari diagram tegangan-regangan beton Sozen, setelah mencapai  $\varepsilon_c$  = 0,002, maka untuk mencari nilai *fc'* harus mengggunakan cara interpolasi antara *fc* 30-15 MPa (Gambar 3.4).

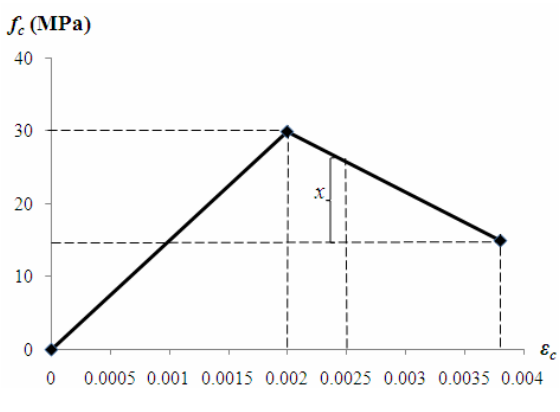

**Gambar L1.3 Interpolasi Tegangan** 

Dari Gambar L1.3 dapat dihitung nilai *x* sebagai berikut,

$$
\frac{30-15}{0,0038-0,002} = \frac{x}{0,0038-0,0025}
$$
  
x = 10,833

Maka perhitungan *fc1'* sebagai berikut,

$$
f_{c1} = 15 + 10,833 = 25,833
$$
 MPa

Mencari nilai *c* dari metode numerik *Bi-section* dengan Microsoft Excel. Contoh perhitungan:

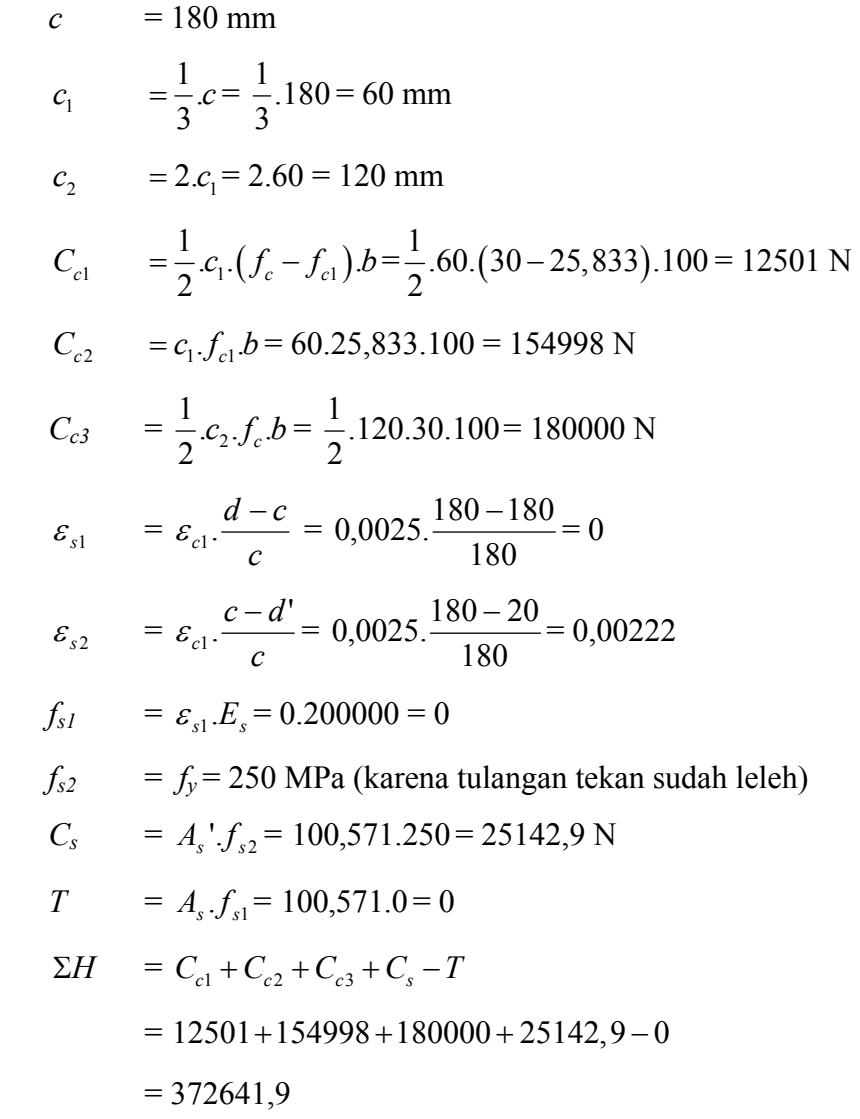

Berikut adalah hasil perhitungan dengan metode numerik *Bi-section*  selengkapnya ditampilkan dalam Tabel L1.1.

| No. | $\mathcal{C}$ | c <sub>1</sub>     | c <sub>2</sub> | $C_{c1}$  | $C_{c2}$                  | $C_{c3}$ | $\varepsilon_{sI}$  | $\varepsilon_{s2}$  | $f_{s1}$ | $f_{s2}$ | $C_{s}$                               | T | $\Sigma H = 0$                                      |
|-----|---------------|--------------------|----------------|-----------|---------------------------|----------|---------------------|---------------------|----------|----------|---------------------------------------|---|-----------------------------------------------------|
|     | 180           | 60                 | 120            | 12501     | 154998                    | 180000   |                     | 0 0.0022222         | $\Omega$ |          | 250 25142.857                         |   | 372641.86                                           |
|     |               | $0.0001$ 3.333E-05 | 6.667E-05      | 0.006945  | 0.08611                   | 0.1      | 4499.9975           | -499.9975           | 250      |          | 250 25142.857 25142.857 - 50285.521   |   |                                                     |
|     | 90            | 30                 | <b>60</b>      | 6250.5    | 77499                     | 90000    |                     | 0.0025 0.0019444    | 250      |          | 250 25142.857 25142.857               |   | 173749.5                                            |
| 2   |               | $0.0001$ 3.333E-05 | 6.667E-05      | 0.006945  | 0.08611                   | 0.1      | 4499.9975           | -499.9975           | 250      |          | 250 25142.857 25142.857 - 50285.521   |   |                                                     |
|     | 45            | 15                 | 30             | 3125.25   | 38749.5                   | 45000    |                     | 0.0075 0.0013889    | 250      |          | 250 25142.857 25142.857               |   | 86874.75                                            |
| 3   |               | $0.0001$ 3.333E-05 | 6.667E-05      | 0.006945  | 0.08611                   | 0.1      | 4499.9975           | -499.9975           | 250      |          | 250 25142.857 25142.857 - 50285.521   |   |                                                     |
|     | 22.5          | 7.5                | 15             | 1562.625  | 19374.75                  | 22500    |                     | 0.0175 0.0002778    |          |          |                                       |   | 250 55.555556 5587.3016 25142.857 23881.819         |
| 4   |               | 0.0001 3.333E-05   | 6.667E-05      | 0.006945  | 0.08611                   | 0.1      | 4499.9975           | -499.9975           | 250      |          |                                       |   | 250 25142.857 25142.857 - 50285.521                 |
|     | 11.25         | 3.75               | 7.5            | 781.3125  | 9687.375                  | 11250    |                     | 0.0375 -0.0019444   | 250      |          |                                       |   | 250 25142.857 25142.857 - 28567.027                 |
| 5   | 22.5          | 7.5                | 15             | 1562.625  | 19374.75                  | 22500    |                     | 0.0175 0.0002778    |          |          | 250 55.555556 5587.3016 25142.857     |   | 23881.819                                           |
|     | 22.5          | 7.5                | 15             | 1562.625  | 19374.75                  | 22500    |                     | 0.0175 0.0002778    |          |          |                                       |   | 250 55.555556 5587.3016 25142.857 23881.819         |
| 6   | 16.875        | 5.625              | 11.25          |           | 1171.9688 14531.063       | 16875    | 0.0241667           | $-0.000463$         |          |          |                                       |   | 250 - 92.592593 - 9312.1693   25142.857 - 1876.9952 |
|     | 19.6875       | 6.5625             | 13.125         | 1367.2969 | 16952.906                 | 19687.5  |                     | 0.0203571-3.968E-05 |          |          | 250 - 7.9365079 - 798.18594 25142.857 |   | 12066.66                                            |
|     | 16.875        | 5.625              | 11.25          |           | 1171.9688 14531.063       |          | 16875 0.0241667     | $-0.000463$         |          |          |                                       |   | 250 - 92.592593 - 9312.1693   25142.857 - 1876.9952 |
|     | 18.28125      | 6.09375            | 12.1875        |           | 1269.6328 15741.984       |          | 18281.25 0.0221154  | $-0.000235$         |          |          |                                       |   | 250 - 47.008547 - 4727.7167 25142.857 5422.2933     |
| 8   | 16.875        | 5.625              | 11.25          |           | 1171.9688 14531.063       | 16875    | 0.0241667           | $-0.000463$         |          |          |                                       |   | 250-92.592593-9312.1693 25142.857-1876.9952         |
|     |               | 17.8121 5.9373667  | 11.874733      |           | 1237.0503 15337.999       | 17812.1  | 0.0227637-0.0003071 |                     |          |          |                                       |   | 250 - 61.416116 - 6176.7065   25142.857   0.3655687 |
| 9   | 16.875        | 5.625              |                |           | 11.25 1171.9688 14531.063 |          | 16875 0.0241667     | $-0.000463$         |          |          |                                       |   | 250-92.592593-9312.1693 25142.857-1876.9952         |

**Tabel L1.1 Mencari Nilai**  *<sup>c</sup>* **dengan Metode Numerik** *Bi-section* **(satuan: N, mm)** 

Dari hasil Tabel L1.1 dapat diperoleh bahwa pada langkah iterasi ke-9 telah diperoleh hasil nilai *c* yang konvergen, maka iterasi dihentikan. Setelah diperoleh nilai *c*, maka perhitungan Momen-Kurvatur dapat dilanjutkan.

Dari hasil perhitungan di atas diperoleh:

$$
c = 17,8121 \text{ mm}
$$
\n
$$
c_1 = 5,9373667 \text{ mm}
$$
\n
$$
c_2 = 11,874733 \text{ mm}
$$
\n
$$
C_{c1} = 1237,0503 \text{ N}
$$
\n
$$
C_{c2} = 15337,999 \text{ N}
$$
\n
$$
C_{c3} = 17812,1 \text{ N}
$$
\n
$$
\varepsilon_{s1} = 0,0227637
$$
\n
$$
\varepsilon_{s2} = -0,0003071
$$
\n
$$
f_{s1} = 250 \text{ MPa}
$$
\n
$$
f_{s2} = -61,416116 \text{ MPa}
$$
\n
$$
C_s = -6176,7065 \text{ N}
$$
\n
$$
T = 25142,857 \text{ N}
$$
\n
$$
\Sigma H = 0,3655687
$$
\n
$$
\Sigma M_x = 0
$$

$$
\left(C_{c1}\left(d-\frac{2.c_1}{3}\right)\right) + \left(C_{c2}\left(d-\frac{1.c_1}{2}\right)\right) + \left(C_{c3}\left(d-c_1-\frac{1.c_2}{3}\right)\right) + \left(C_{s}\left(d-d'\right)\right) - M_1 = 0
$$
\n
$$
M_I = \left(C_{c1}\left(d-\frac{2.c_1}{3}\right)\right) + \left(C_{c2}\left(d-\frac{1.c_1}{2}\right)\right) + \left(C_{c3}\left(d-c_1-\frac{1.c_2}{3}\right)\right) + \left(C_{s}\left(d-d'\right)\right)
$$
\n
$$
= \left(1237,0503\left(180-\frac{2.60}{3}\right)\right) + \left(15337,999\left(180-\frac{1.60}{2}\right)\right) + \left(17812,1\left(180-60-\frac{1.120}{3}\right)\right)
$$
\n
$$
+ \left(-6176,7065.(180-20)\right)
$$
\n
$$
= 4453422,672 \text{ Nmm}
$$
\n
$$
\phi = \frac{\varepsilon_{c1}}{c} = \frac{0,0025}{17,8121} = 0,0001071 \text{ rad/mm}
$$

### **L1.2 Model Tegangan-Regangan B**

Perhitungan Momen-Kurvatur sebagai berikut:

1. Pada saat pertama kali retak (*first cracking*) dari beton

Analisis dilakukan dengan menggunakan teori elastik dan transformasi penampang, dimana baja tulangan ditransformasikan menjadi suatu luasan beton ekivalen [Park, 1975].

Persamaan transformasi penampang,

$$
n = \frac{E_s}{E_c} = \frac{200000}{15000} = 13,333
$$
  
\n
$$
A = (b.h) + (n-1) \cdot (A_s + A_s) = (100.200) + (13,333 - 1) \cdot (100,571 + 100,571)
$$
  
\n= 22480,762 mm<sup>2</sup>

Menghitung \_ *y* ,

$$
\overline{y} = \frac{((b.h).\frac{h}{2}) + ((A_s.(n-1)).d).((A_s:(n-1)).d')}{A}
$$

$$
= \frac{((100.250).\frac{250}{2}) + ((100.571.(13,33-1)).180).((100.571.(13,33-1)).20)}{A}
$$

 $= 100$  mm

$$
y_{bottom} = h - \overline{y} = 200 - 100 = 100 = 200 - 100 = 100 \text{ mm}
$$

Menghitung momen inersia penampang,

$$
I = \left(\frac{1}{12}b\cdot h^3\right) + \left(\left(b\cdot h\right)\cdot \left(\overline{y} - \frac{h}{2}\right)^2\right) + \left(A_s \cdot \left(n-1\right)\cdot \left(d-\overline{y}\right)^2\right) + \left(A_s \cdot \left(n-1\right)\cdot \left(\overline{y}-d'\right)^2\right)
$$
  
\n
$$
= \left(\frac{1}{12} \cdot 100.200^3\right) + \left(\left(100.200\right)\cdot \left(100 - \frac{200}{2}\right)^2\right) + \left(100,571\cdot \left(13,333 - 1\right)\cdot \left(180 - 100\right)^2\right)
$$
  
\n
$$
+ \left(100,571\cdot \left(13,333 - 1\right)\cdot \left(100 - 20\right)^2\right)
$$
  
\n= 82543542,857 mm<sup>4</sup>

Menghitung *modulus rupture* (*fr*),

$$
f_r = 0, 7.\sqrt{f_c} = 0, 7.\sqrt{30} = 3,834 \text{ MPa}
$$
  
 $\varepsilon_r = \frac{f_r}{E_c} = \frac{3,834}{15000} = 0,0002556$ 

Momen dan kelengkungan dapat dihitung sebagai berikut,

$$
M_{crack} = \frac{f_r \cdot I}{y_{bottom}} = \frac{3,834.82543542,857}{100} = 3164767,228 \text{ Nmm}
$$

$$
\phi_{crack} = \frac{f_r \cdot E_c}{y_{bottom}} = \frac{3,834 \cdot 15000}{100} = 0,000002556 \text{ rad/mm}
$$

# 2. Pada saat pertama kali leleh (*first yield*) dari baja tulangan tarik

Contoh perhitungan Momen-Kurvatur untuk kondisi baja pertama leleh, ditampilkan untuk nilai  $\varepsilon_{c1} = 0,000325$ .

$$
f_{c1} = f_c \left( \left( \frac{2 \mathcal{L}_{c1}}{\mathcal{E}_c} \right) - \left( \frac{\mathcal{L}_{c1}}{\mathcal{E}_c} \right)^2 \right) = 30 \left( \left( \frac{2.0,000325}{0,002} \right) - \left( \frac{0,000325}{0,002} \right)^2 \right)
$$
  
= 8,947 MPa

Dari diagram regangan diperoleh hubungan:

$$
\frac{\varepsilon_{c1}}{c} = \frac{\varepsilon_{s1}}{d-c}
$$
\n
$$
\varepsilon_{s1} = \varepsilon_{c1} \cdot \frac{d-c}{c} = 0,000325 \cdot \frac{180-c}{c} = \frac{0,0585-0,000325.c}{c}
$$
\n
$$
f_{s1} = \varepsilon_{s1} \cdot E_s = \frac{0,0585-0,000325.c}{c} \cdot 200000 = \frac{11700-65.c}{c}
$$
\n
$$
\frac{\varepsilon_{c1}}{c} = \frac{\varepsilon_{s2}}{c-d}
$$
\n
$$
\varepsilon_{s2} = \varepsilon_{c1} \cdot \frac{c-d}{c} = 0,000325 \cdot \frac{c-20}{c} = \frac{0,000325.c-0,0065}{c}
$$
\n
$$
f_{s2} = \varepsilon_{s2} \cdot E_s = \frac{0,000325.c-0,0065}{c} \cdot 200000 = \frac{65.c-1300}{c}
$$
\n
$$
C_c = \frac{2.c.f_{c1}b}{3} = \frac{2.c.8,947.100}{3} = 596,467.c
$$
\n
$$
C_s = A_s \cdot f_{s2} = 100,571 \cdot \frac{65.c-1300}{c} = \frac{6537,115.c-130742,3}{c}
$$
\n
$$
T = A_s \cdot f_{s1} = 100,571 \cdot \frac{11700-65.c}{c} = \frac{1176680,7-6537,115.c}{c}
$$
\n
$$
\Sigma H = 0
$$
\n
$$
C_c + C_s - T = 0
$$

$$
596,467.c + \frac{6537,115.c - 130742,3}{c} - \frac{1176680,7 - 6537,115.c}{c} = 0
$$
  
\n
$$
c = -59,044 \text{ mm atau } c = 37,106 \text{ mm}
$$
  
\nPakai  $c = 37,106 \text{ mm}$   
\n
$$
\varepsilon_{s1} = \varepsilon_c \cdot \frac{d-c}{c} = 0,000325 \cdot \frac{180 - 37,106}{37,106} = 0,00125
$$
  
\n
$$
\varepsilon_{s2} = \varepsilon_c \cdot \frac{c - d'}{c} = 0,000325 \cdot \frac{37,106 - 20}{37,106} = 0,00015
$$
  
\n
$$
f_{s1} = \varepsilon_{s1} \cdot E_s = 0,00125.200000 = 250 \text{ MPa}
$$
  
\n
$$
f_{s2} = \varepsilon_{s2} \cdot E_s = 0,00015.200000 = 29,927 \text{ MPa}
$$
  
\n
$$
C_c = \frac{2.c \cdot f_{c1} b}{3} = \frac{2.37,106.10,588.100}{3} = 22133,424 \text{ N}
$$
  
\n
$$
C_s = A_s \cdot f_{s2} = 100,571.29,927 = 3009,793 \text{ N}
$$
  
\n
$$
T = A_s \cdot f_y = 100,571.250 = 25142,857 \text{ N}
$$
  
\n
$$
\Sigma M_T = 0
$$

$$
\left(C_c\left(d-\frac{3.c}{8}\right)\right) + \left(C_s\left(d-d'\right)\right) - M_1 = 0
$$
\n
$$
M_1 = \left(C_c\left(d-\frac{3.c}{8}\right)\right) + \left(C_s\left(d-d'\right)\right)
$$
\n
$$
M_1 = \left(22133,424\left(180-\frac{3.37,106}{8}\right)\right) + \left(3009,793\left(180-20\right)\right)
$$
\n
$$
M_1 = 4157605,7 \text{ Nmm}
$$
\n
$$
\phi = \frac{\varepsilon_{c1}}{c} = \frac{0,000325}{37,106} = 0,000008748 \text{ rad/mm}
$$

#### 3. Kondisi setelah baja pertama leleh sampai kondisi ultimit

Contoh perhitungan Momen-Kurvatur untuk kondisi baja setelah leleh, dalam subbab ini ditampilkan untuk nilai  $\varepsilon_{cl} = 0.0035$ . Dari diagram teganganregangan beton Model B, setelah mencapai  $\varepsilon_c = 0.002$ , maka untuk mencari nilai *fc* dapat menggunakan Persamaan 2.5 sebagai berikut:

$$
f_{c1} = f_c \cdot \left(1 - \left(100 \cdot (\varepsilon_{c1} - \varepsilon_c)\right)\right) = 30 \cdot \left(1 - \left(100 \cdot (0.0035 - 0.002)\right)\right) = 25.5 \text{ MPa}
$$

Mencari nilai *c* dari metode numerik *Bi-section* dengan Microsoft Excel. Dari hasil perhitungan Metode Numerik *Bi-section* dapat diperoleh bahwa pada langkah iterasi ke-24 telah diperoleh hasil nilai *c* yang konvergen. Maka iterasi dihentikan. Setelah diperoleh nilai *c*, maka perhitungan Momen-Kurvatur dapat dilanjutkan.

c = 16,214 mm  
\nc<sub>1</sub> = 
$$
\frac{1}{3}
$$
.c =  $\frac{1}{3}$ .16,214 = 5,405 mm  
\nc<sub>2</sub> = 2.*c*<sub>1</sub> = 2.5,405 = 10,809 mm  
\nC<sub>c1</sub> =  $\frac{1}{2}$ .c<sub>1</sub>.(*f*<sub>c</sub> - *f*<sub>c1</sub>).*b* =  $\frac{1}{2}$ .5,405.(30-25,2).100 = 1216,125 N  
\nC<sub>c2</sub> = c<sub>1</sub>.*f*<sub>c1</sub>.*b* = 5,405.25,2.100 = 13782,75 N  
\nC<sub>c3</sub> =  $\frac{2}{3}$ .c<sub>2</sub>.*f*<sub>c</sub>.*b* =  $\frac{2}{3}$ .10,809.30.100 = 21618 N  
\n $\varepsilon_{s1}$  =  $\varepsilon_{s1}$ . $\frac{d-c}{c}$  = 0,0035. $\frac{180-16,214}{16,214}$  = 0,0354  
\n $\varepsilon_{s2}$  =  $\varepsilon_{s1}$ . $\frac{c-d'}{c}$  = 0,0035. $\frac{16,214-20}{16,214}$  = -0,000817  
\n $f_{s1}$  = 250 MPa  
\n $f_{s2}$  =  $\varepsilon_{s2}$ .*E*<sub>s</sub> = -0,000817.200000 = -163,436 MPa  
\n $C_{s}$  =  $A_{s}$ .*f*<sub>s2</sub> = 100,571. -163,436 = -16436,945 N  
\n $T$  =  $A_{s}$ .*f*<sub>s1</sub> = 100,571.250 = 25142,857 N  
\n $\Sigma H$  = -0,005  
\n $\Sigma M_T$  = 0  
\n $\left(C_{c1}\left(d - \frac{2$ 

*M1* = 4579352,679 Nmm

 $\overline{\phantom{a}}$  $\setminus$ 

$$
\phi = \frac{\varepsilon_{c1}}{c} = \frac{0,0035}{16,214} = 0,0002159 \text{ rad/mm}
$$

### **L1.3 Model Tegangan-Regangan C**

Model tegangan-regangan C menggunakan kurva tegangan regangan beton Hognestead (Gambar 2.3b) dan kurva tegangan baja lengkap hasil uji tarik baja (Gambar 2.6b). Perhitungan Momen-Kurvatur sebagai berikut:

1. Pada saat pertama kali retak (*first cracking*) dari beton

Analisis dilakukan dengan menggunakan teori elastik dan transformasi penampang, dimana baja tulangan ditransformasikan menjadi suatu luasan beton ekivalen [Park, 1975].

Persamaan transformasi penampang,

$$
n = \frac{E_s}{E_c} = \frac{200000}{15000} = 13,333
$$
  
\n
$$
A = (b.h) + (n-1) \cdot (A_s + A_s') = (100.200) + (13,333 - 1) \cdot (100,571 + 100,571)
$$
  
\n= 22480,762 mm<sup>2</sup>

Menghitung \_ *y* ,

$$
\overline{y} = \frac{((b.h).\frac{h}{2}) + ((A_s.(n-1)).d).((A_s '(n-1)).d')}{A}
$$

$$
= \frac{((100.250).\frac{250}{2}) + ((100.571.(13,33-1)).180).((100.571.(13,33-1)).20)}{A}
$$

 $= 100$  mm

 $y_{bottom} = h - \overline{y} = 200 - 100 = 100 = 200 - 100 = 100$  mm

Menghitung momen inersia penampang,

$$
I = \left(\frac{1}{12}b\cdot h^3\right) + \left(\left(b\cdot h\right)\cdot \left(\overline{y} - \frac{h}{2}\right)^2\right) + \left(A_s \cdot \left(n-1\right)\cdot \left(d-\overline{y}\right)^2\right) + \left(A_s \cdot \left(n-1\right)\cdot \left(\overline{y}-d'\right)^2\right)
$$
  
\n
$$
= \left(\frac{1}{12} \cdot 100.200^3\right) + \left(\left(100.200\right)\cdot \left(100 - \frac{200}{2}\right)^2\right) + \left(100.571 \cdot \left(13.333 - 1\right) \cdot \left(180 - 100\right)^2\right)
$$
  
\n
$$
+ \left(100.571 \cdot \left(13.333 - 1\right) \cdot \left(100 - 20\right)^2\right)
$$
  
\n
$$
= 82543542.857 \text{ mm}^4
$$

Menghitung *modulus rupture* (*fr*),

$$
f_r = 0, 7.\sqrt{f_c} = 0, 7.\sqrt{30} = 3,834 \text{ MPa}
$$
  
 $\varepsilon_r = \frac{f_r}{E_c} = \frac{3,834}{15000} = 0,0002556$ 

Momen dan kelengkungan dapat dihitung sebagai berikut,

$$
M_{crack} = \frac{f_r \cdot I}{y_{bottom}} = \frac{3,834.82543542,857}{100} = 3164767,228 \text{ Nmm}
$$

$$
\phi_{crack} = \frac{f_r \cdot E_c}{y_{bottom}} = \frac{3,834 \cdot 15000}{100} = 0,000002556 \text{ rad/mm}
$$

#### 2. Pada saat pertama kali leleh (*first yield*) dari baja tulangan tarik

Contoh perhitungan Momen-Kurvatur untuk kondisi baja pertama leleh, ditampilkan untuk nilai *fs1* = 255 MPa.

$$
f_{s1} = f_y = 255 \text{ MPa}
$$
  

$$
\varepsilon_{s1} = 0,001275
$$

Mencari nilai *c* dengan Metode Numerik *Bi-section* pada program Microsoft Excel. Dari hasil perhitungan metode numerik *Bi-section* dapat diperoleh bahwa pada langkah iterasi ke-20 telah diperoleh hasil nilai *c* yang konvergen. Maka iterasi dihentikan. Setelah diperoleh nilai *c*, maka perhitungan Momen-Kurvatur dapat dilanjutkan. Hasil dari iterasi ke-20 adalah sebagai berikut:

$$
c = 37,132 \text{ mm}
$$
  
\n
$$
\varepsilon_{c1} = \varepsilon_{s1} \cdot \frac{c}{d-c} = 0,001275 \cdot \frac{37,132}{180-37,132} = 0,000331
$$
  
\n
$$
f_{c1} = f_c \cdot \left( \left( \frac{2 \cdot \varepsilon_{c1}}{\varepsilon_c} \right) - \left( \frac{\varepsilon_{c1}}{\varepsilon_c} \right)^2 \right) = 30 \cdot \left( \left( \frac{2.0,000331}{0,002} \right) - \left( \frac{0,000331}{0,002} \right)^2 \right)
$$
  
\n
$$
= 9,118 \text{ MPa}
$$
  
\n
$$
\varepsilon_{s2} = \varepsilon_{c1} \cdot \frac{c-d'}{c} = 0,000331 \cdot \frac{37,132-20}{37,132} = 0,0001529
$$
  
\n
$$
f_{s1} = 255 \text{ MPa}
$$
  
\n
$$
f_{s2} = \varepsilon_{s2} \cdot E_s = 0,0001529.200000 = 30,578 \text{ MPa}
$$
  
\n
$$
C_c = \frac{2}{3} \cdot c \cdot f_{c1} b = \frac{2}{3} \cdot 37,132.9,118.100 = 22570,692 \text{ N}
$$

$$
C_s = A_s \cdot f_{s2} = 100,571.30,578 = 3075,303 \text{ N}
$$
  
\n
$$
T = A_s \cdot f_{s1} = 100,571.255 = 25645,715 \text{ N}
$$
  
\n
$$
\Sigma H = 0,09
$$
  
\n
$$
\Sigma M_T = 0
$$
  
\n
$$
\left(C_c \left(d - \frac{3.c}{8}\right)\right) + \left(C_s \cdot \left(d - d'\right)\right) - M_1 = 0
$$
  
\n
$$
M_I = \left(C_c \left(d - \frac{3.c}{8}\right)\right) + \left(C_s \cdot \left(d - d'\right)\right)
$$
  
\n
$$
= \left(22570,692.\left(180 - \frac{3.37,132}{8}\right)\right) + \left(3075,303.\left(180 - 20\right)\right)
$$
  
\n
$$
= 4240487,506 \text{ Nmm}
$$
  
\n
$$
\phi = \frac{\varepsilon_{c1}}{c} = \frac{0,000331}{37,132} = 0,000008924 \text{ rad/mm}
$$

## 3. Kondisi setelah baja pertama leleh sampai kondisi ultimit

Contoh perhitungan Momen-Kurvatur untuk kondisi baja setelah leleh, ditampilkan untuk nilai  $\varepsilon_{c1} = 0.0035$ .

Mencari nilai *c* dengan metode numerik *Bi-section* pada program Microsoft Excel. Dari hasil perhitungan metode numerik *Bi-section* dapat diperoleh bahwa pada langkah iterasi ke-18 telah diperoleh hasil nilai *c* yang konvergen. Maka iterasi dihentikan. Setelah diperoleh nilai *c*, maka perhitungan Momen-Kurvatur dapat dilanjutkan. Hasil dari iterasi ke-18 adalah sebagai berikut:

c = 17,253 mm  
\nc<sub>1</sub> = 
$$
\frac{1}{3}
$$
.c =  $\frac{1}{3}$ .17,253 = 5,751 mm  
\nc<sub>2</sub> = 2.c<sub>1</sub> = 2.5,751 = 11,502 mm  
\nf<sub>cl</sub> =  $f_c$ . (1- (100. ( $\varepsilon_{c1} - \varepsilon_c$ ))) = 30. (1- (100. (0,0035 - 0,002)))  
\n= 25,5 MPa  
\n $\varepsilon_{s2}$  =  $\varepsilon_{c1}$ . $\frac{c-d'}{c}$  = 0,0035.  $\frac{17,253 - 20}{17,253}$  = -0,0005573

$$
\varepsilon_{s1}
$$
 =  $\varepsilon_{c1}$ .  $\frac{d-c}{c}$  = 0,0035.  $\frac{180-17,253}{17,253}$  = 0,0033

 $0,006 \le \varepsilon_s \le 0,03$  maka  $f_s = 198.9 + 11899 \cdot \varepsilon_s - 253094 \cdot \varepsilon_s^2$ 

$$
f_{s1} = 198,9+11899. e_{s1}-253094. e_{s1}^{2}
$$
  
\n
$$
= 198,9+11899.0,0033-253094.0,0033^{2}
$$
  
\n
$$
= 235,411 \text{ MPa}
$$
  
\n
$$
f_{s2} = c_{s2}.E_{s} = -0,0005573.200000 = -111,469 \text{ MPa}
$$
  
\n
$$
C_{c1} = \frac{1}{2}c_{1}.(f_{c}-f_{c1})b = \frac{1}{2}.5,751.(30-25,5).100 = 1293,975 \text{ N}
$$
  
\n
$$
C_{c2} = c_{1}.f_{c1}b = 5,751.25,5.100 = 14665,05 \text{ N}
$$
  
\n
$$
C_{c3} = \frac{2}{3}.c_{2}.f_{c}b = \frac{2}{3}.11,502.30.100 = 23004 \text{ N}
$$
  
\n
$$
C_{s} = A_{s}.f_{s2} = 100,571. -111,469 = -11210,628 \text{ N}
$$
  
\n
$$
T = A_{s}.f_{s1} = 100,571.235,411 = 23675,519 \text{ N}
$$
  
\n
$$
\Sigma H = 0,001
$$
  
\n
$$
\Sigma H_{r} = 0
$$
  
\n
$$
\left(C_{c1}\left(d - \frac{2c_{1}}{3}\right)\right) + \left(C_{c2}\left(d - \frac{1.c_{1}}{2}\right)\right) + \left(C_{c3}\left(d - c_{1} - \frac{3.c_{2}}{8}\right)\right) + \left(C_{s}.(d - d')\right) - M_{1} = 0
$$
  
\n
$$
M_{1} = \left(C_{c1}\left(d - \frac{2c_{1}}{3}\right)\right) + \left(C_{c2}\left(d - \frac{1.c_{1}}{2}\right)\right) + \left(C_{c3}\left(d - c_{1} - \frac{3.c_{2}}{8}\right)\right) + \left(C_{s}.(d - d')\right)
$$

# **LAMPIRAN II**

# **PERHITUNGAN BEBAN-LENDUTAN EKSAK**

#### **1. Kurvatur-Bentang**

Untuk perhitungan dengan berat sendiri, maka balok selain memikul beban akibat beban terpusat (*third point loading*) juga memikul berat sendiri yang diaplikasikan sebagai beban terdistribusi merata seperti pada Gambar 2.20. Perhitungan hubungan Momen-Bentang sebagai berikut:

Reaksi perletakan:

 $\Sigma M_B^0 = 0$ 

$$
V_A.L - P.\frac{2.L}{3} - P.\frac{L}{3} - q.L.\frac{L}{2} = 0
$$
  

$$
V_A = P + \left(\frac{1}{2}.q.L\right)
$$
  

$$
V_B = V_A = P + \left(\frac{1}{2}.q.L\right)
$$

Diagram benda bebas segmen AB  $(0 \le x_1 \le L/3)$ :

$$
\Sigma M_x = 0
$$
  
\n
$$
V_A . x_1 - q . x_1 . \frac{x_1}{2} - M_x = 0
$$
  
\n
$$
M_x = V_A . x_1 - \left(\frac{1}{2} . q . x_1^2\right)
$$
  
\n
$$
M_x = \left(P + \frac{1}{2} . q . L\right) . x_1 - \left(\frac{1}{2} q . x_1^2\right)
$$

Saat  $x_1 = 0$ 

$$
M_{x} = \left(P + \frac{1}{2}q.L\right) . 0 - \left(\frac{1}{2}q.0^{2}\right) = 0
$$

Saat  $x_1 = L/3$ 

$$
M_{x} = \left(P + \frac{1}{2} q.L\right) \cdot \frac{L}{3} - \left(\frac{1}{2} q.\left(\frac{L}{3}\right)^{2}\right) = \frac{PL}{3} + \frac{qL^{2}}{9}
$$

Diagram benda bebas segmen CD  $(0 \le x_2 \le L/3)$ :

 $\Sigma M_{x} = 0$ 

$$
V_{A} \cdot \left(\frac{L}{3} + x_{2}\right) - P_{.}x_{2} - q \cdot \left(\frac{L}{3} + x_{2}\right) \cdot \frac{\left(\frac{L}{3} + x_{2}\right)}{2} - M_{x} = 0
$$
  

$$
M_{x} = V_{A} \cdot \left(\frac{L}{3} + x_{2}\right) - \left(P_{.}x_{2}\right) - \left(\frac{q}{2} \cdot \left(\frac{L}{3} + x_{2}\right)^{2}\right)
$$
  

$$
M_{x} = \left(P + \left(\frac{1}{2} \cdot q \cdot L\right)\right) \cdot \left(\frac{L}{3} + x_{2}\right) - \left(P_{.}x_{2}\right) - \left(\frac{q}{2} \cdot \left(\frac{L}{3} + x_{2}\right)^{2}\right)
$$

Saat  $x_2 = 0$ 

$$
M_{x} = \left(P + \left(\frac{1}{2} \cdot q \cdot L\right)\right) \cdot \left(\frac{L}{3} + 0\right) - \left(P \cdot 0\right) - \left(\frac{q}{2} \cdot \left(\frac{L}{3} + 0\right)^{2}\right) = \frac{PL}{3} + \frac{qL^{2}}{9}
$$

Saat  $x_2 = L/3$ 

$$
M_{x} = \left(P + \left(\frac{1}{2} \cdot q \cdot L\right)\right) \cdot \left(\frac{L}{3} + \frac{L}{3}\right) - \left(P \cdot \frac{L}{3}\right) - \left(\frac{q}{2} \cdot \left(\frac{L}{3} + \frac{L}{3}\right)^{2}\right) = \frac{PL}{3} + \frac{qL^{2}}{9}
$$

Diagram benda bebas segmen BD  $(0 \le x_3 \le L/3)$ :

$$
\Sigma M_{x}=0
$$

$$
-V_B \cdot x_3 + q \cdot x_3 \cdot \frac{x_3}{2} + M_x = 0
$$
  

$$
M_x = V_B \cdot x_3 - \left(\frac{1}{2} \cdot q \cdot x_3 \right)^2
$$
  

$$
M_x = \left(P + \frac{1}{2} \cdot q \cdot L\right) \cdot x_3 - \left(\frac{1}{2} q \cdot x_3 \right)^2
$$

Saat  $x_3 = 0$ 

$$
M_{x} = \left(P + \frac{1}{2}q.L\right) . 0 - \left(\frac{1}{2}q.0^{2}\right) = 0
$$

Saat  $x_3 = L/3$ 

$$
M_{x} = \left(P + \frac{1}{2}qL\right) \cdot \frac{L}{3} - \left(\frac{1}{2}q\left(\frac{L}{3}\right)^{2}\right) = \frac{PL}{3} + \frac{qL^{2}}{8}
$$

Maka hubungan Momen-Bentang adalah sebagai berikut:

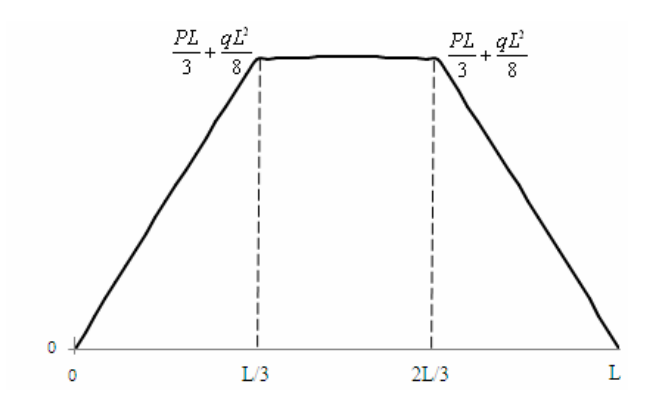

**Gambar L2.1 Hubungan Momen-Bentang Model AN** 

Dari hubungan Momen-Kurvatur model tegangan-regangan A diperoleh:

 $M = 3164767,228$  Nmm

 $\phi = 2.556E - 06$  rad/mm

Maka hubungan Momen-Bentang dihitung dengan menggunakan diagram benda bebas seperti contoh perhitungan di atas. Nilai momen dan kurvatur di atas adalah nilai pada saat di tengah bentang. Balok memiliki dimensi *b* = 100 mm dan *h* = 200 mm, dengan panjang bentang *L* = 2700 mm. Maka perhitungan berat sendiri *q* sebagai berikut:

 $A = b.h = 100.200 = 20000$  mm<sup>3</sup> = 0,02 m<sup>3</sup>

 $q = A. \gamma_{beton} = 0.02.2400 = 47.088$  kg/m = 0,47088 N/mm

Diagram benda bebas segmen CD  $(0 \le x_2 \le 900)$ :

 $\sum M_r = 0$ 

$$
M_x = \left(P + \left(\frac{1}{2} \cdot q \cdot L\right)\right) \cdot \left(\frac{L}{3} + x_2\right) - \left(P \cdot x_2\right) - \left(\frac{q}{2} \cdot \left(\frac{L}{3} + x_2\right)^2\right)
$$

Saat  $x_2 = 450$  mm

$$
M_x = \left(P + \left(\frac{1}{2} \cdot q \cdot L\right)\right) \cdot \left(\frac{L}{3} + x_2\right) - \left(P \cdot x_2\right) - \left(\frac{q}{2} \cdot \left(\frac{L}{3} + x_2\right)^2\right)
$$

$$
3164767,228 = \left(P + \left(\frac{1}{2}.0,47088.2700\right)\right) \cdot \left(\frac{2700}{3} + 450\right) - \left(P.450\right) - \left(\frac{0,47088}{2} \cdot \left(\frac{2700}{3} + 450\right)^2\right)
$$
  
3164767,228 = 900.P + 429089,4  

$$
P = 3039,642 \text{ N}
$$

Setelah dihitung *P*, lalu dicari nilai momen dari diagram benda bebas. Diagram benda bebas AB  $(0 \le x_1 \le 900)$ :

$$
M_x = \left(P + \frac{1}{2} q.L\right) . x_1 - \left(\frac{1}{2} q . x_1^2\right)
$$

Saat  $x_1 = 0$ 

$$
M_x = \left(3039,642 + \frac{1}{2}.0,47088.2700\right).0 - \left(\frac{1}{2}.0,47088.0^2\right) = 0
$$

Saat  $x_1 = 450$  mm

$$
M_x = \left(3039,642 + \frac{1}{2}.0,47088.2700\right).450 - \left(\frac{1}{2}.0,47088.450^2\right)
$$
  
= 1606221,914 Nmm

Saat  $x_1 = 900$  mm

$$
M_x = \left(3039,642 + \frac{1}{2}.0,47088.2700\right).900 - \left(\frac{1}{2}.0,47088.900^2\right)
$$
  
= 3117090,628 Nmm

Diagram benda bebas CD  $(0 \le x_2 \le 900)$ :

$$
M_x = \left(P + \left(\frac{1}{2} \cdot q \cdot L\right)\right) \cdot \left(\frac{L}{3} + x_2\right) - \left(P \cdot x_2\right) - \left(\frac{q}{2} \cdot \left(\frac{L}{3} + x_2\right)^2\right)
$$

Saat  $x_2 = 0$ 

$$
M_x = \left(3039,642 + \left(\frac{1}{2}.0,47088.2700\right)\right) \cdot \left(\frac{2700}{3} + 0\right) - \left(3039,642.0\right) - \left(\frac{0,47088}{2} \cdot \left(\frac{2700}{3} + 0\right)^2\right)
$$
  
= 3416709,046 Nmm

Saat  $x_2 = 450$  mm

$$
M_x = \left(3039,642 + \left(\frac{1}{2}.0,47088.2700\right)\right) \cdot \left(\frac{2700}{3} + 450\right) - \left(3039,642.450\right) - \left(\frac{0,47088}{2} \cdot \left(\frac{2700}{3} + 450\right)^2\right)
$$

 $= 3164767,228$  Nmm

Saat  $x_2 = 900$  mm

$$
M_x = \left(3039,642 + \left(\frac{1}{2}.0,47088.2700\right)\right) \cdot \left(\frac{2700}{3} + 900\right) - \left(3039,642.900\right) - \left(\frac{0,47088}{2} \cdot \left(\frac{2700}{3} + 900\right)^2\right)
$$

 $= 3117090.628$  Nmm

Diagram benda bebas BD  $(0 \le x_3 \le 900)$ :

$$
M_{x} = \left(P + \frac{1}{2} q.L\right) . x_{3} - \left(\frac{1}{2} q.x_{3}^{2}\right)
$$

Saat  $x_3 = 0$ 

$$
M_x = \left(3039,642 + \frac{1}{2}.0,47088.2700\right) .0 - \left(\frac{1}{2}.0,47088.0^2\right) = 0
$$

Saat  $x_3 = 450$  mm

$$
M_x = \left(3039,642 + \frac{1}{2}.0,47088.2700\right).450 - \left(\frac{1}{2}.0,47088.450^2\right)
$$

 $= 1606221,914$  Nmm

Saat  $x_3$  = 900 mm

$$
M_x = \left(3039,642 + \frac{1}{2}.0,47088.2700\right).900 - \left(\frac{1}{2}.0,47088.900^2\right)
$$
  
= 3117090,628 Nmm

Setelah memperoleh nilai momen di tiap bentang, maka besarnya kurvatur dihitung dengan mengeplot nilai momen tiap bentang pada kurva Momen-Kurvatur.

Diagram benda bebas AB  $(0 \le x_1 \le 900)$ :

Saat  $x_1 = 0$  diperoleh

$$
M_{x}=0
$$

 $\varphi = 0$ 

Saat  $x_1 = 450$  mm

 $M_x = 1606221,914$  *Nmm* 

Nilai *Mx* diplot pada kurva Momen-Kurvatur model tegangan-regangan A maka diperoleh nilai kurvatur,  $\varphi = 1,297E-06$  rad/mm.

#### **2. Beban-Lendutan**

Metode perhitungan lendutan menggunakan metode momen area, yaitu menggunakan luasan kurvaturnya. Luasan kurvaturnya berupa luasan parabola dan persegi. Dalam perhitungan besarnya momen akibat berat sendiri balok diperhitungkan, maka luasan bidang *M/EI* sebagai suatu fungsi parabola dapat dihitung dengan menggunakan Gambar 2.10.

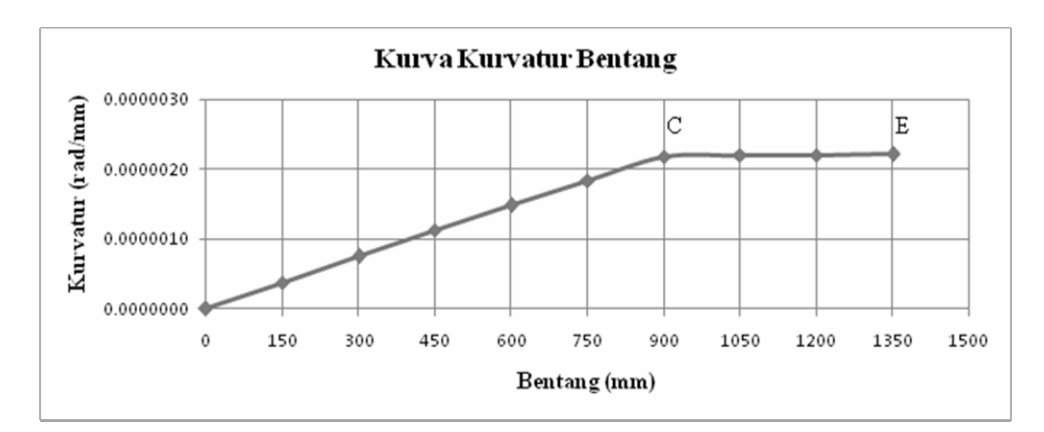

**Gambar L2.2 Kurva Kurvatur-Bentang Model AN** 

Berat sendiri diaplikasikan berupa beban terdistribusi merata pada balok. Akibat beban merata, maka diagram momennya berbentuk parabola. Hubungan Momen-Bentang digunakan untuk menghitung kurva Kurvatur-Bentang. Oleh karena itu, kurva Kurvatur-Bentangnya juga berbentuk parabola.

| <b>Bentang</b> | <b>Momen</b> | Kurvatur                  |              | $A_i$ (mm <sup>2</sup> )<br><b>Titik Berat (mm)</b> |            |            | $\delta_i$ | $\delta_{CE}$ |
|----------------|--------------|---------------------------|--------------|-----------------------------------------------------|------------|------------|------------|---------------|
| (mm)           | (N/mm)       | (rad/mm)                  | Parabola     | Persegi                                             | Parabola   | Persegi    | (mm)       | (mm)          |
| 150            | 546002.105   | 0.0000004410              | 93.75        | $\theta$                                            | 0.00004410 | $\theta$   | 0.004134   |               |
| 300            |              | 1081409.409 0.0000008734  | 243.75       | 225                                                 | 0.00004324 | 0.00006615 | 0.025423   |               |
| 450            |              | 1606221.914 10.0000012973 | 393.75       | 375                                                 | 0.00004239 | 0.00013101 | 0.065819   |               |
| 600            |              | 2120439.619 0.0000017126  | 543.75       | 525                                                 | 0.00004153 | 0.00019459 | 0.124743   |               |
| 750            |              | 2624062.523 10.0000021193 | 693.75       | 675                                                 | 0.00004068 | 0.00025689 | 0.201618   |               |
| 900            |              | 3117090.628 0.0000025175  | 843.75       | 825                                                 | 0.00003982 | 0.00031790 | 0.295866   |               |
| 1050           |              | 3143577.628 0.0000025389  | 993.75       | 975                                                 | 0.00000214 | 0.00037763 | 0.370315   | 0.028523      |
| 1200           |              | 3159469.828 0.0000025518  | 1143.75      | 1125                                                | 0.00000128 | 0.00038084 | 0.429912   | 0.086002      |
| 1350           |              | 3164767.228 0.0000025560  | 1293.75      | 1275                                                | 0.00000043 | 0.00038276 | 0.488578   | 0.143705      |
|                |              |                           | <b>TOTAL</b> |                                                     |            |            | 2.006407   | 0.258229      |

**Tabel L2.1 Perhitungan Lendutan Model AN** 

Contoh perhitungan:

Saat  $x_1$  = 150 mm

 $M_1$  = 546002,105 Nmm

 $\varphi_1$  = 0,0000004410 rad/mm

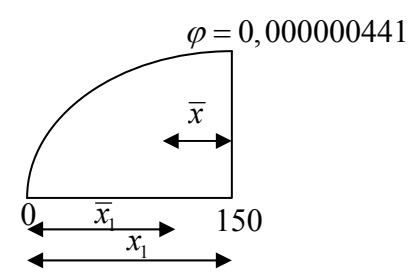

**Gambar L2.3 Luasan Kurvatur-Bentang Segmen 1** 

$$
\overline{x}
$$
 =  $\frac{3}{8}x_1 = \frac{3}{8} \cdot 150 = 56,25 \text{ mm}$ 

$$
\overline{x}_1
$$
 =  $x_1 - \overline{x}$  = 150 - 56, 25 = 93, 75 mm

$$
A_I = \frac{2}{3} x_1 \phi_1 = \frac{2}{3} .150.0,000000441 = 0,0000441 \text{ mm}^2
$$

$$
\delta_I = A_1.\overline{x}_1 = 0,0000441.93,75 = 0,00413 \text{ mm}
$$

Saat  $x_7$  = 1050 mm

$$
M_7 = 3143577{,}628
$$
 Nmm

 $\varphi_7$  = 0,0000025389 rad/mm

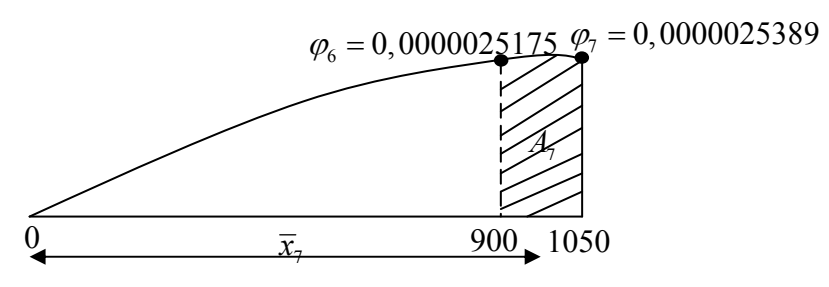

**Gambar L2.4 Luasan Kurvatur Bentang Segmen 7** 

Luasan kurva segmen 7 (*A7*) dibagi menjadi luasan persegi (pe) dan parabola (pa) dengan perhitungan sebagai berikut:

$$
\overline{x_7}pe = 900 + \frac{150}{2} = 975 \text{ mm}
$$
\n
$$
\overline{x_7}pa = x_7 - \left(\frac{3}{8}x_1\right) = 1050 - \left(\frac{3}{8}.150\right) = 993,75 \text{ mm}
$$
\n
$$
A_{7pe} = (x_7 - x_6) \cdot \varphi_6 = (1050 - 900).0,0000025175 = 0,000337763 \text{ mm}^2
$$
\n
$$
A_{7pa} = (x_7 - x_6).(\varphi_7 - \varphi_6) = (1050 - 900).(0,0000025389 - 0,000002175)
$$
\n
$$
= 0,000054585 \text{ mm}^2
$$
\n
$$
\delta_7 = \left(A_{7pe} \cdot \overline{x_{7pe}}\right) + \left(A_{7pa} \cdot \overline{x_{7pa}}\right) = (0,000337763.975) + (0,000054585.993,75)
$$
\n
$$
= 0,38356 \text{ mm}
$$
\n
$$
\delta_{CE7} = A_{7pe} \left(\overline{x_{7pe}} - \frac{L}{3}\right) + A_{7pa} \left(\overline{x_{7pa}} - \frac{L}{3}\right)
$$
\n
$$
= 0,000337763.975 - \frac{2700}{3} + 0,000054585.993,75 - \frac{2700}{3}
$$
\n
$$
= 0,0028523 \text{ mm}
$$
\n
$$
\delta_E = \delta_1 + \delta_2 + \delta_3 + \delta_4 + \delta_5 + \delta_6 + \delta_7 + \delta_8 + \delta_8
$$
\n
$$
= 0,004134 + 0,025423 + 0,065819 + 0,124743 + 0,201618 + 0,295866 + 0,370315 + 0,429912 + 0,488578
$$
\n
$$
= 2,006407 \text{ mm}
$$
\n
$$
\delta_{CE} = \delta_{CE7
$$

# **LAMPIRAN III**  *PRELIMINARY DESIGN* **BALOK**

Balok beton bertulang dengan penampang *b* = 100 mm dan *h* = 200 mm menggunakan tulangan ganda. Tulangan tekan (*As'*) dan tulangan tarik (*As*) menggunakan masing-masing dua buah tulangan diameter 8 mm. Tulangan sengkang menggunakan diameter 10 mm. Mutu beton  $f_c = 30$  MPa dan mutu tulangan  $f_y = 250$  MPa. Selimut beton setebal 20 mm. Penampang balok seperti Gambar L2.1. Penampang menerima momen positif, yaitu tarik pada sisi bawah. Maka kekuatan momen nominal dapat dihitung seperti di bawah ini:

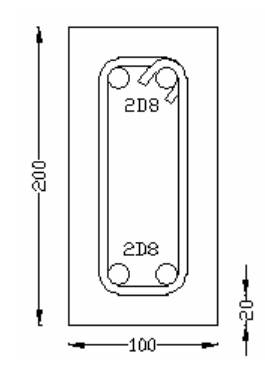

**Gambar L3.1 Penampang balok** 

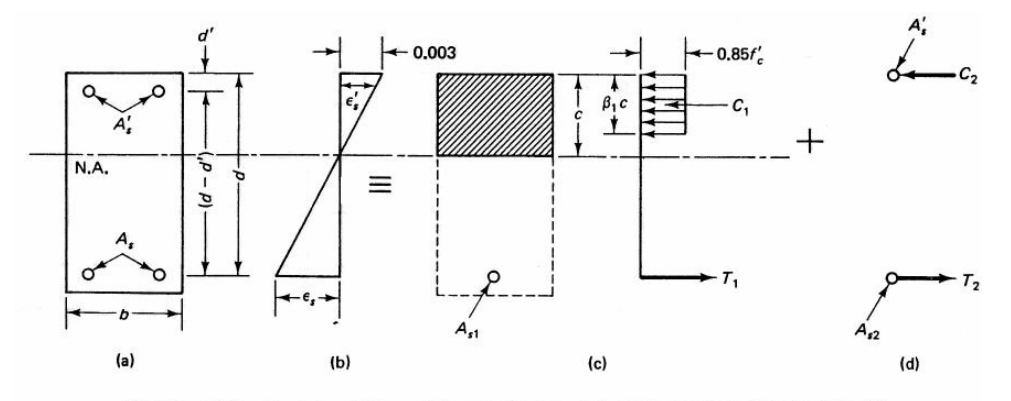

Figure 5.16 Doubly reinforced beam design: (a) cross-section; (b) strains; (c) part I of the solution, singly reinforced part; (d) part 2 of the solution, contribution of compression reinforcement.

#### **Gambar L3.2 Penampang Balok Tulangan Ganda dan**

#### **Distribusi Tegangan-Regangan**

$$
d = h - d_{\text{sengkang}} - 0, 5.d_{\text{tulangan}} = 200 - 6 - 0, 5.8 = 190 \text{ mm}
$$
  

$$
d' = \text{selimut} + d_{\text{sengkang}} + 0, 5.d_{\text{tulangan}} = 20 + 6 - 0, 5.8 = 30 \text{ mm}
$$

Perhitungan luas tulangan tekan *As'* dan tulangan tarik *As* adalah sebagai berikut:

$$
A_s = 2.\frac{1}{4} \cdot \pi \cdot d_{n}^{2} = 2.\frac{1}{4} \cdot \pi \cdot 8^2 = 100,571 \text{ mm}^2
$$
  
\n
$$
A_s' = 2.\frac{1}{4} \cdot \pi \cdot d_{n}^{2} = 2.\frac{1}{4} \cdot \pi \cdot 8^2 = 100,571 \text{ mm}^2
$$
  
\n
$$
\rho = \frac{A_s}{b \cdot d} = \frac{100,571}{100,190} = 0,005293
$$
  
\n
$$
\rho' = \frac{A_s'}{b \cdot d} = \frac{100,571}{100,190} = 0,005293
$$
  
\n
$$
\rho - \rho' = 0,005293 - 0,005293 = 0
$$
  
\n
$$
\rho_b = \beta_1 \cdot \frac{0,85 \cdot f_c'}{f_y} \cdot \frac{600}{600 + f_y} = 0,85 \cdot \frac{0,85.30}{250} \cdot \frac{600}{600 + 250} = 0,0612
$$
  
\n
$$
\rho_{\min} = \frac{\sqrt{f_c}}{4 \cdot f_y} = \frac{\sqrt{30}}{4 \cdot 250} = 0,005477 < \frac{1,4}{f_y} = \frac{1,4}{250} = 0,0056
$$

Maka pakai  $\rho_{\min} = 0,0056$ 

 $\rho_{\min} = 0,0056 > \rho = 0,005293$ 

maka di cek jika tulangan tekan sudah leleh:

$$
\rho - \rho' = 0 < \beta_1 \cdot \frac{0.85 \cdot f_c \cdot d'}{f_y \cdot d} \cdot \frac{600}{600 - f_y} = 0.85 \cdot \frac{0.85 \cdot 30 \cdot 30}{250 \cdot 190} \cdot \frac{600}{600 - 250} = 0.02347
$$

Pakai kompatibilitas regangan:

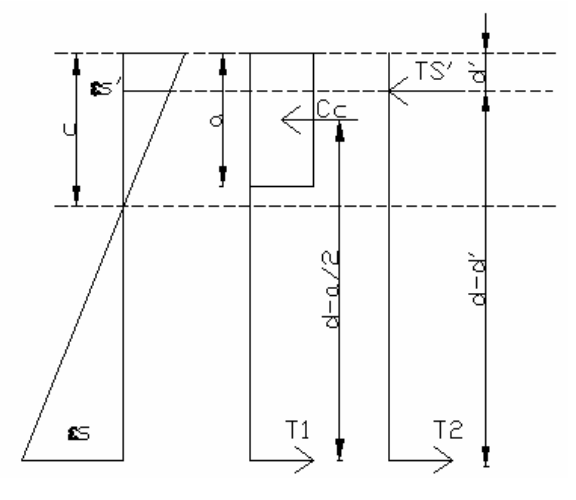

**Gambar L3.3 Distribusi Tegangan dan Regangan Balok Asumsi** 

Dari segitiga regangan Gambar L3.3 regangan *εs'* dapat dirumuskan sebagai berikut:

$$
\varepsilon_s = \frac{0,003.(c-d')}{c} = \frac{0,003.(c-30)}{c}
$$
  
\n
$$
f_s' = E_s \cdot \varepsilon_s = 200000 \cdot \frac{0,003.(c-30)}{c} = \frac{600.(c-30)}{c}
$$
  
\n
$$
\Sigma H = 0 \text{ , maka}
$$
  
\n
$$
T_s = C_c + T_s'
$$
  
\n
$$
A_s \cdot f_y = 0,85 \cdot f_c \cdot a \cdot b + A_s' \cdot f_s'
$$
  
\n
$$
100,571.250 = (0,85.30.(0,85.c).100) + (100,571 \cdot \frac{600.(c-30)}{c})
$$
  
\n
$$
2290,325.c^2 + 35199,85.c - 1810278 = 0
$$
  
\n
$$
c = 21,9 \text{ mm}
$$
atau  $c = -38,14 \text{ mm}$ , gunakan  $c = 21,9 \text{ mm}$ 

Karena *c* = 21,9 mm < d' = 30 mm, maka gambar kompatibilitas regangan harus diperbaiki, yaitu sebagai berikut:

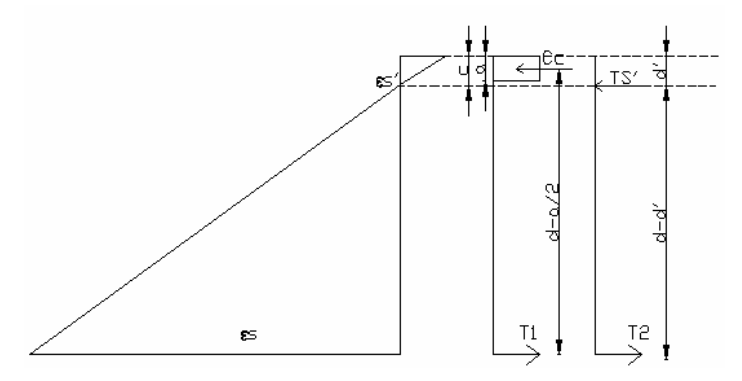

**Gambar L3.4 Distribusi Tegangan dan Regangan Balok Sebenarnya** 

$$
a = 0,85.c = 0,85.21,9 = 18,615 \text{ mm}
$$

$$
\varepsilon_s' = \frac{0,003.(c-d')}{c} = \frac{0,003.(21,9-30)}{21,9} = -0,00111
$$

$$
f_s
$$
' =  $E_s$ . $\varepsilon_s$ ' = 200000. – 0,00111 = -222 MPa  $\leq f_y$  = 250 MPa

Kontrol:

$$
T_s = A_s \cdot f_y = 100,571.250 = 25142,75 \text{ N}
$$
  

$$
T_s' = A_s' \cdot f_s' = 100,571. - 222 = -22326,762 \text{ N}
$$

$$
C_c = 0,85.f_c.a.b = 0,85.30.18,615.100 = 47468,25 \text{ N}
$$
  
\n
$$
\Sigma H = T_s - T_s - C_c = 25142,75 + 22326,762 - 47468,25 = 1,262 \text{ N}
$$
  
\n
$$
f_{sb} = 600 - \frac{d}{d} \cdot (600 + f_y) = 600 - \frac{30}{190} \cdot (600 + 250) = 465,789 \text{ MPa}
$$
  
\n
$$
f_{sb} = 465,789 \text{ MPa} > f_y = 250 \text{ MPa} \text{ maka } f_{sb} = f_y = 250 \text{ MPa}
$$
  
\n
$$
\rho_{\text{max}} = 0,75.\rho_b + \rho \cdot \frac{f_{sb}'}{f_y} = 0,75.0,0612 + 0,005293 \cdot \frac{250}{250} = 0,051193 > \rho = 0,005293
$$
  
\n
$$
M_n = C_c \cdot \left(d - \frac{a}{2}\right) - T_s \cdot \left(d - d'\right)
$$
  
\n
$$
= 47468,25 \cdot \left(190 - \frac{18,9}{2}\right) - \left(22326,762 \cdot (190 - 30)\right)
$$
  
\n
$$
= 4998110,618 \text{ Nmm}
$$

$$
P_n = \frac{M_n - 429089, 4}{L} = \frac{4998110, 618 - 429089, 4}{900} = 5076, 69 \text{ N}
$$

# **LAMPIRAN IV HASIL ANALISIS SEMEN DAN AGREGAT SERTA PERHITUNGAN** *MIX DESIGN*

#### **L4.1 Hasil Analisis Semen dan Agregat**

### **L4.1.1 Semen**

1. Hasil Perhitungan Pengujian Berat Jenis Semen

Diketahui:

Suhu Awal : 25°C

Semen : 64 gram

#### Piknometer I

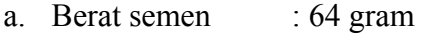

- b. Volume I zat cair : 0,2 ml
- c. Volume II zat cair : 18,5 ml
- d. Berat isi air  $1 \text{ gr/cm}^3$

Berat jenis Semen =  $\frac{a}{c-b}$ . $d = \frac{64}{18,5-0,2}$ . 1 = 3,49 gr/cm<sup>3</sup>

Piknometer II

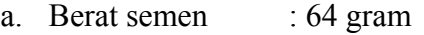

- b. Volume I zat cair : 1,1 ml
- c. Volume II zat cair : 19,5 ml
- d. Berat isi air  $: 1 \text{ gr/cm}^3$

Berat jenis Semen =  $\frac{a}{c-b}$ . $d = \frac{64}{19,5-1,1}$ . 1 = 3,47 gr/cm<sup>3</sup> Berat jenis rata-rata =  $\frac{3,49+3,47}{2}$  = 3,48 gr/cm<sup>3</sup>

Maka diperoleh berat jenis rata-rata semen sebesar  $3,48$  gr/cm<sup>3</sup>.

2. Hasil Perhitungan Pengujian Konsistensi Normal Semen

Diketahui:

Berat Semen : 400 gram Ø Jarum Vicat : 10 mm

Suhu : 27°C

| Air<br>(%) | <b>Penurunan Tiap 30</b><br>Detik (mm) |
|------------|----------------------------------------|
| 25         | 17                                     |
| 26         | 22                                     |
| 27         | 30                                     |
| 28         | 42                                     |
| 29         | 45                                     |
| 30         |                                        |

**Tabel L4.1 Penurunan Semen Bergantung pada % Air** 

Dari Tabel L4.1 dapat dilakukan perhitungan berat air dapat mengunakan rumus sebagai berikut:

Berat air = Konsistensi.Berat semen

- a. 25 %  $\rightarrow \frac{25}{100}$ .400gr = 100gr  $\approx$  100cc
- b.  $26\% \rightarrow \frac{26}{100}$ .400gr = 104gr  $\approx$  104cc
- c.  $27\% \rightarrow \frac{27}{100}$ .400gr = 108gr  $\approx$  108cc
- d. 28 %  $\rightarrow \frac{28}{100}$ .400gr = 112gr  $\approx$  112cc

e. 
$$
29\% \rightarrow \frac{29}{100} .400 \text{gr} = 116 \text{gr} \approx 116 \text{cc}
$$

f. 
$$
30\% \rightarrow \frac{30}{100} .400 \text{ gr} = 120 \text{ gr} \approx 120 \text{ cc}
$$

Dalam perhitungan selanjutnya digunakan prosentase air sebesar 27 % (Tabel L4.2), maka penurunan semen dapat dihitung sebagai berikut:

Jumlah Air = 
$$
\frac{27}{100}
$$
.400*gr* = 108*gr*  $\approx$  108*cc*

| Waktu Penurunan Air<br>(menit) | Penurunan Tiap 15 menit<br>(mm) |
|--------------------------------|---------------------------------|
| 0                              | 50                              |
| 15                             | 50                              |
| 30                             | 50                              |
| 45                             | 50                              |
| 60                             | 48                              |
| 75                             | 47                              |
| 90                             | 47                              |
| 105                            | 47                              |
| 120                            | 40                              |
| 135                            | 39                              |
| 150                            | 37                              |
| 165                            | 35                              |
| 180                            | 27                              |
| 195                            | 24                              |
| 210                            | 23                              |

**Tabel L4.2 Penurunan Semen dengan Prosentase Air 27 %** 

# **L4.1.2 Agregat Kasar**

1. Hasil Perhitungan Pengujian Kadar Air Agregat Kasar

Agregat Kasar 1

Diketahui:

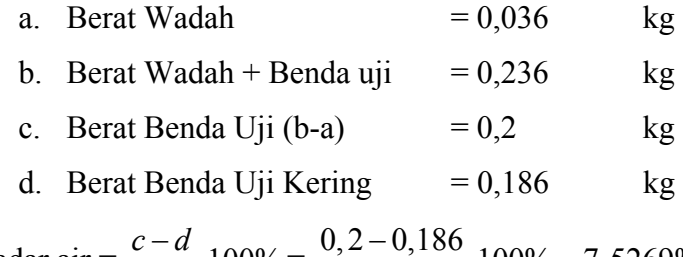

Kadar air =  $\frac{c - d}{l}$ .100% *d*  $\frac{-d}{d}$ .100% =  $\frac{0,2-0,186}{0,186}$ .100% = 7,5269%

# Agregat Kasar 2

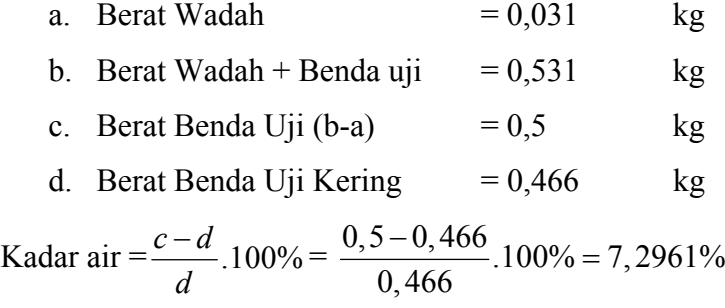

Dari hasil pengujian diperoleh kadar air rata-rata sebesar 7,4115%.

2. Hasil Perhitungan Pengujian Analisa *Spesific Gravity* dan Penyerapan Agregat Kasar

Diketahui:

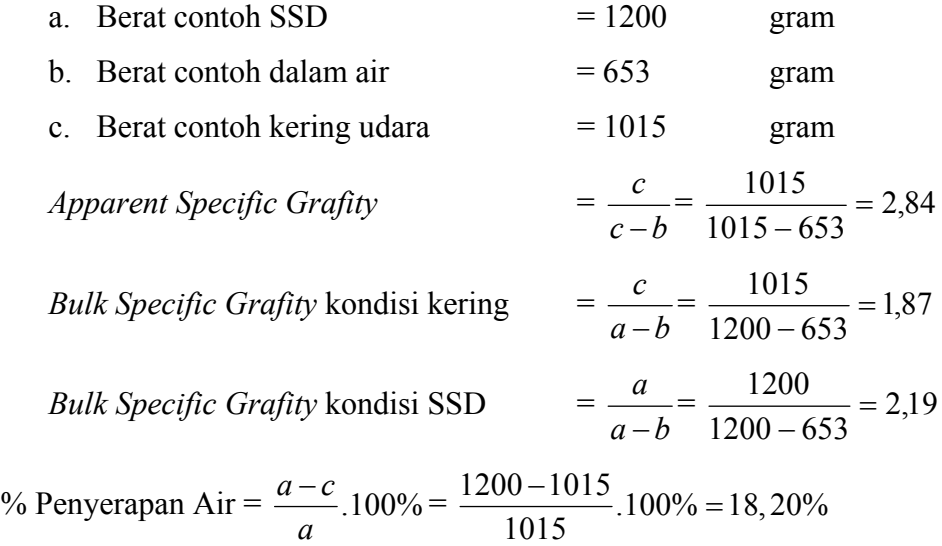

Dari hasil pengujian diperoleh penyerapan agregat kasar sebesar 18,20%.

# **L4.1.3 Agregat Halus**

1. Menentukan Kadar Organik dalam Agregat Halus

# **Tabel L4.3 Warna Larutan**

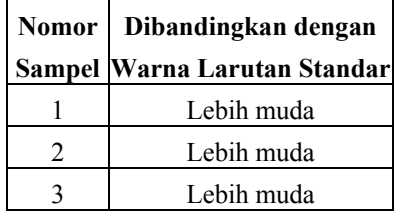

Dari hasil pengujian tersebut (Tabel L4.3) dapat disimpulkan bahwa agregat halus memenuhi standar dan dapat langsung digunakan. Kadar senyawa organik yang terdapat dalam larutan tersebut lebih kecil dari standar maksimum yang diijinkan.

2. Hasil Perhitungan Penyerapan Agregat Halus

**Tabel L4.4 Penyerapan Agregat Halus** 

| Nomor               |                                  |     | ш   | IV  |  |
|---------------------|----------------------------------|-----|-----|-----|--|
| <b>Sampel Pasir</b> | Sampel ASampel BSampel CSampel D |     |     |     |  |
| Berat sampel SSD    |                                  |     |     |     |  |
| X gram)             | 100                              | 100 | 100 | 100 |  |

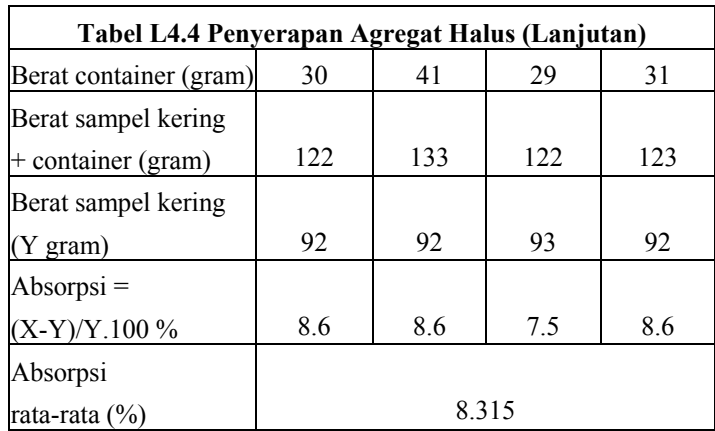

Dari hasil pengujian pada Tabel L4.4 diperoleh penyerapan agregat halus sebesar 8,315%. Harga penyerapan agregat halus yang disyaratkan dalam Peraturan Beton Bertulang Indonesia 1971 kurang dari 3%. Maka kadar penyerapan agregat halus terlalu tinggi.

# 3. *Bulking Factor*

Hasil pengujian *Bulking Factor* ditampilkan selengkapnya pada Tabel L4.5.

| Nomor                   | I        | Н               | Ш        | IV       |  |  |
|-------------------------|----------|-----------------|----------|----------|--|--|
| Gelas Ukur              | Sampel A | <b>Sampel B</b> | Sampel C | Sampel D |  |  |
| 1. Isi pasir lembab:    |          |                 |          |          |  |  |
| $(X \text{ ml})$        | 300      | 310             | 300      | 305      |  |  |
| 2. Isi pasir dalam air: |          |                 |          |          |  |  |
| $(Y \text{ ml})$        | 195      | 205             | 195      | 200      |  |  |
| 3. Bulking Factor       |          |                 |          |          |  |  |
| $(X-Y)/Y.100\%$         | 53.84    | 51.22           | 53.84    | 52.5     |  |  |
| <b>Bulking Factor</b>   |          |                 |          |          |  |  |
| rata-rata $(\%)$        | 52.85    |                 |          |          |  |  |

**Tabel L4.5** *Bulking Factor*

Dari hasil pengujian diperoleh *Bulking Factor* rata-rata agregat halus sebesar 52,85%.

## 4. Menentukan Kadar Air Agregat Halus

Hasil pengujian kadar air agregat halus ditampilkan selengkapnya pada Tabel L4.6.

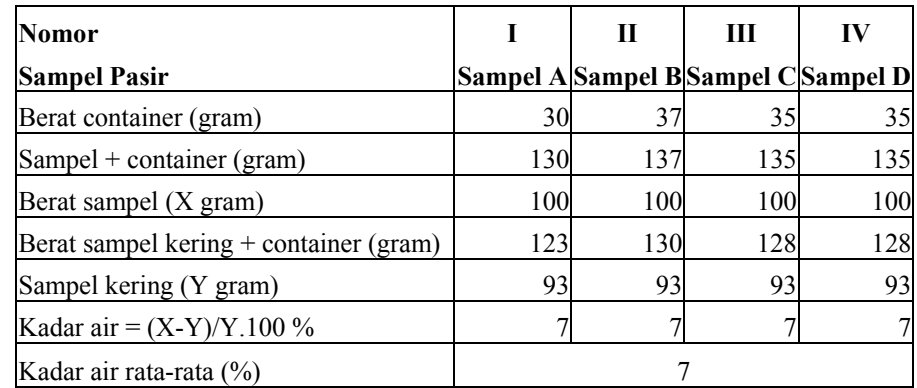

## **Tabel L4.6 Kadar Air**

Dari hasil pengujian diperoleh kadar air rata-rata agregat halus sebesar 7%.

# 5. Menentukan Kadar Lumpur dan Kadar Lempung Agregat Halus

Hasil pengujian kadar lumpur dan kadar lempung agregat halus ditampilkan pada Tabel L4.7.

| Nomor                                       |                                     | Н      | Ш      | IV     |
|---------------------------------------------|-------------------------------------|--------|--------|--------|
| <b>Sampel Pasir</b>                         | Sampel A Sampel B Sampel C Sampel D |        |        |        |
| Berat container (gram)                      | 30                                  | 37     | 35     | 35     |
| Berat awal sampel kering + container (gram) | 123                                 | 130    | 128    | 128    |
| Berat awal sampel kering (X gram)           | 93                                  | 93     | 93     | 93     |
| Berat sampel kering + container (gram)      | 122                                 | 128    | 127    | 126    |
| Berat Akhir Sampel kering (Y gram)          | 92                                  | 91     | 92     | 91     |
| Kadar lumpur dan lempung = $(X-Y)/Y.100\%$  | 1.0869                              | 2.1978 | 1.0869 | 2.1978 |
| Kadar lumpur dan lempung rata-rata (%)      |                                     |        | 1.6424 |        |

**Tabel L4.7 Kadar Lumpur dan Kadar Lempung** 

Dari hasil pengujian didapat kadar lumpur rata-rata dalam agregat halus sebesar 1,6424 %. Kadar lumpur yang diijinkan dalam Peraturan Beton Bertulang Indonesia 1971 tidak boleh lebih besar dari 5%. Maka kadar lumpur dalam agregat halus memenuhi persyaratan.

# 6. Menentukan *Spesific Gravity*

Hasil pengujian *Spesific Gravity* agregat halus ditampilkan pada Tabel L4.8.

| <b>Nomor</b>                   | T<br>П          |                 | Ш        | IV              |
|--------------------------------|-----------------|-----------------|----------|-----------------|
| <b>Sampel Pasir</b>            | <b>Sampel A</b> | <b>Sampel B</b> | Sampel C | <b>Sampel D</b> |
| Berat sampel SSD               |                 |                 |          |                 |
| $(X \text{ gram})$             | 100             | 100             | 100      | 100             |
| Berat gelas $+$ air $+$ sampel |                 |                 |          |                 |
| (Y gram)                       | 920             | 916             | 908      | 917             |
| Berat gelas $+$ air            |                 |                 |          |                 |
| (Z gram)                       | 860             | 868             | 864      | 860             |
| Spesific Gravity $=$           |                 |                 |          |                 |
| $(X-Y)/Y.100\%$                | 2.5             | 1.923           | 1.786    | 2.326           |
| <i>Spesific Gravity</i>        |                 |                 |          |                 |
| rata-rata $(\%)$               |                 | 2.13            |          |                 |

**Tabel L4.8** *Spesific Gravity*

# 7. Menentukan Analisis Ayak Agregat Halus

Hasil pengujian analisis ayak agregat halus ditampilkan pada Tabel L4.9.

| Nomor dan<br>Ukuran ayakan | Berat tertahan<br>(gram) | <b>Berat tertahan</b><br>(%) | Berat tertahan<br>kumulatif $(\% )$ | <b>Berat lolos</b><br>kumulatif $(\% )$ |
|----------------------------|--------------------------|------------------------------|-------------------------------------|-----------------------------------------|
| No. 4 (4.76 mm)            | 71                       | 14.2284                      | 14.2284                             | 85.7716                                 |
| No. 8 (2.40 mm)            | 68                       | 13.6272                      | 27.8556                             | 72.1444                                 |
| No. 16 (1.20 mm)           | 68                       | 13.6272                      | 41.4828                             | 58.5172                                 |
| No. 30 (0.60 mm)           | 67                       | 13.4268                      | 54.9096                             | 45.0904                                 |
| No. 50 (0.30 mm)           | 67                       | 13.4268                      | 68.3364                             | 31.6636                                 |
| No. $100(0.15 \text{ mm})$ | 68                       | 13.6272                      | 81.9636                             | 18.0364                                 |
| Pan                        | 90                       | 18.0364                      | -                                   | $\overline{\phantom{a}}$                |
| Total                      | 499                      | 100                          | 288.7764                            |                                         |

**Tabel L4.9 Analisis Ayak Agregat Halus** 

Dari analisis ayak agregat halus dapat dibuat kurva distribusi ukuran butir seperti pada Gambar L4.1

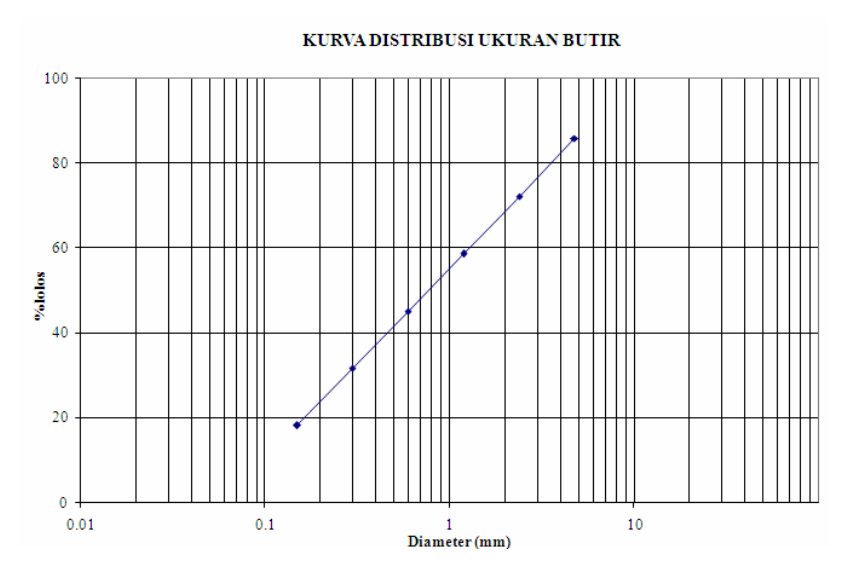

**Gambar L4.1 Kurva Distribusi Ukuran Butir Agregat Halus** 

#### **L4.2 Perhitungan** *Mix Design*

Perhitungan *Mix Design* direncanakan berdasarkan SNI 03-2834-1993 adalah sebagai berikut:

- 1. Menetapkan kuat tekan beton yang disyaratkan (*fc'*) pada umur tertentu. Dalam eksperimental direncanakan menggunakan kuat tekan beton  $f_c$ <sup>'</sup> = 40 MPa pada umur 28 hari dengan benda uji berupa silinder.
- 2. Penetapan nilai deviasi standar (*s*)

Karena tidak ada catatan, maka nilai margin diambil 12 MPa.

- 3. Perhitungan nilai tambah (*M*) Karena nilai margin sudah diambil 12 MPa, maka dari butir 2 langsung ke butir 4.
- 4. Penetapan kuat tekan rata-rata yang direncanakan (*f'cr*)

 $f'_{cr} = f'_{c} + M$ 

 $f'_{cr} = 40 + 12 = 52 \text{ MPa}$ 

5. Penetapan jenis Semen *Portland*

Pada uji eksperimental ditetapkan jenis semen yang digunakan adalah Semen Portland tipe I.

6. Penetapan jenis agregat

Agregat halus yang digunakan adalah pasir Galunggung wilayah 1 dengan ukuran butir maksimum 40 mm dan Berat jenis pasir sebesar 2400 kg/m<sup>3</sup>. Agregat kasar yang digunakan adalah batu pecah dengan Berat jenis agregat kasar sebesar 2840 kg/m<sup>3</sup>.

7. Penetapan faktor air-semen (fas)

Penetapkan faktor air semen menggunakan cara I yang berlaku untuk benda uji silinder beton. Telah dihitung kuat tekan rata-rata rencana  $f_{cr}$  = 52 MPa pada umur beton 28 hari. Maka perpotongan antara sumbu kuat tekan dan kurva 28 hari garis menerus (karena semen tipe I, jadi bukan garis putusputus) menghasilkan nilai fas sebesar 0,32.

- 8. Penetapan fas maksimum
	- a. Struktur beton akan digunakan di luar ruang bangunan, namun terlindung dari hujan dan terik matahari langsung sehingga fas maksimum = 0,60
	- b. Struktur beton tidak berhubungan dengan tanah yang mengandung sulfat
	- c. Struktur beton tidak berada di dalam air

Fas yang dipakai adalah fas yang paling rendah antara butir 7 dan butir 8, sehingga digunakan fas sebesar 0,32.

9. Penetapan nilai slump

Dijelaskan bahwa struktur beton untuk fondasi telapak tidak bertulang sehingga:

$$
slump = \frac{15 - 7,5}{2} = 3,75 \text{ cm} = 37,5 \text{ mm}
$$

10. Penetapan ukuran butir agregat maksimum

Diketahui tebal pelat = 12 cm, maka:

Ukuran agregat maksimum  $= 4 \text{ cm} = 40 \text{ mm}$ .

11. Menghitung jumlah air yang diperlukan

Untuk ukuran agregat maksimum 40 mm, jenis agregat kasar batu pecah dan nilai slump 32,5 mm, maka kebutuhan air adalah sebesar 190 liter.

Karena digunakan pasir alami (pasir Galunggung), maka dipakai rumus:

 $A = 0,67.A<sub>h</sub> + 0,33.A<sub>h</sub>$ 

Dengan diameter maksimum 10 mm dan slump 37,5 mm sehingga *Ah* = 205 liter, sedangkan  $A_k$  sudah diketahui 190 liter, maka:

 $A = 0.67.205 + 0.33.190 = 200.05$  liter

12. Menghitung berat semen yang diperlukan

Berat semen = jumlah air dari butir 11 : fas yang dipakai Sehingga:

Berat semen =  $200.5 : 0.32 = 625.1563$  kg

13. Menghitung kebutuhan semen minimum

Kebutuhan semen minimum merujuk pada Tabel 6.8, 6.9, dan 6.10

Dijelaskan bahwa: struktur beton akan digunakan di luar ruang bangunan, namun terlindung dari hujan dan terik matahari langsung sehingga kebutuhan semen minimum =  $275 \text{ kg/m}^3$ .

14. Penyesuaian kebutuhan semen

Oleh karena berat semen dari butir 12 > dari berat semen butir 13, maka dipakai berat semen butir 12, yaitu 625,1563 kg.

15. Penyesuaian jumlah air atau fas

Tidak ada penyesuaian fas karena jumlah semen yang dipakai tetap 625,1563 kg (karena berat semen dari butir 12 > dari berat semen butir 13), sehingga fas tetap 0,32.

16. Penentuan gradasi agregat halus

Menurut analisa hasil ayakan diketahui masuk wilayah 1.

17. Menghitung perbandingan agregat halus dan kasar

Bila pasir termasuk wilayah 1 dan fas 0,4, serta nilai slump 32,5 mm, maka titik perpotongan antara sumbu fas dan kurva garis miring wilayah gradasi pasir, maka diperoleh proporsi pasir sebesar 34%.

18. Menghitung berat jenis campuran

*BJ* campuran = 
$$
\frac{P}{100}
$$
*.BJ* agregat halus +  $\frac{K}{100}$ *.BJ* agregat kasar

*BJ campuran* = 
$$
\frac{34}{100} \cdot 2400 + \frac{66}{100} \cdot 2840 = 2690.4 \text{ kg/m}^3
$$

dimana:

 $P =$  prosentase pasir terhadap campuran =  $58\%$ 

 $K = (100-34)\% = 66\%$ 

19. Menghitung berat jenis beton

Berat jenis campuran 2690,4 kg/m<sup>3</sup> = 2,6904 ton/m<sup>3</sup> ~ 2,7 ton/m<sup>3</sup>, kandungan air 200,5 liter, maka berat jenis beton merupakan titik perpotongan antara kurva miring berat jenis campuran dan sumbu kandungan air, yaitu sebesar  $2410 \text{ kg/m}^3$ .

20. Menghitung kebutuhan agregat campuran

$$
W_{\text{pasir+kerikil}} = W_{\text{beton}} - A - S
$$
  

$$
W_{\text{pasir+kerikil}} = 2410 - 200, 5 - 625, 1563 = 1584, 344 \text{ kg/m}^3
$$

21. Menghitung kebutuhan agregat halus

$$
W_{\text{pasir}} = \frac{P}{100} W_{\text{pasir} + \text{kerikil}}
$$

$$
W_{\text{pasir}} = \frac{34}{100} .1584,344 = 538,6769 \text{ kg/m}^3
$$

22. Menghitung kebutuhan agregat kasar

$$
W_{kerikil} = W_{passir + kerikil} - W_{passir}
$$
  

$$
W_{kerikil} = 1584,344 - 538,6769 = 1045,667 \text{ kg/m}^3
$$

Jadi, untuk 1 m<sup>3</sup> beton, kebutuhan untuk campuran beton adalah:

Air = 200,5liter Semen = 625,1563 kg Pasir = 538,6769 kg/m3 Kerikil = 1045,667 kg/m3

Perbandingan berat antara semen : pasir : kerikil

semen : pasir : kerikil = 
$$
\frac{625,1563}{625,1563} \cdot \frac{538,6769}{625,1563} \cdot \frac{1045,6678}{625,1563} = 1:0,86:1,67
$$

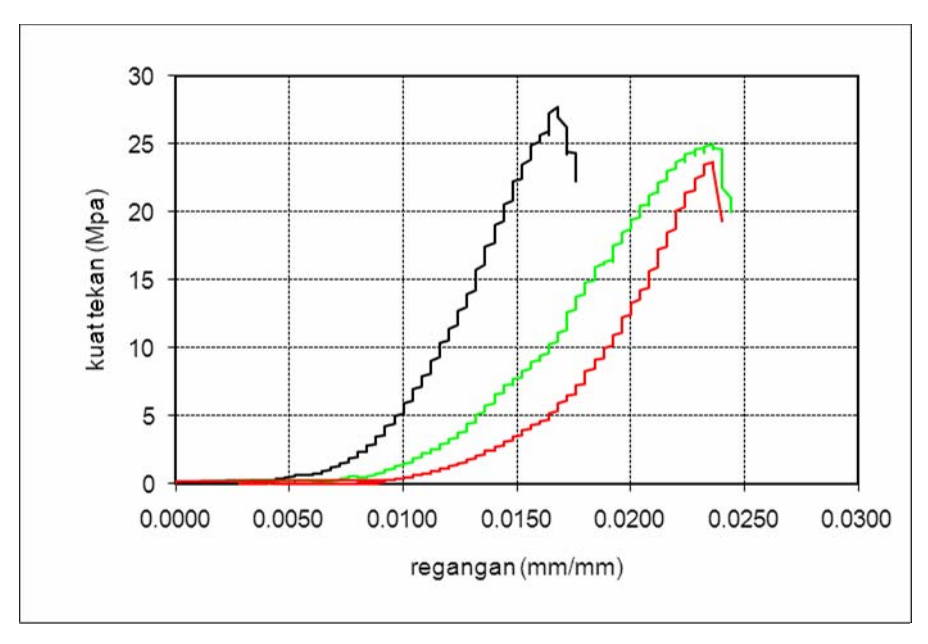

**(a). Benda uji usia 14 hari** 

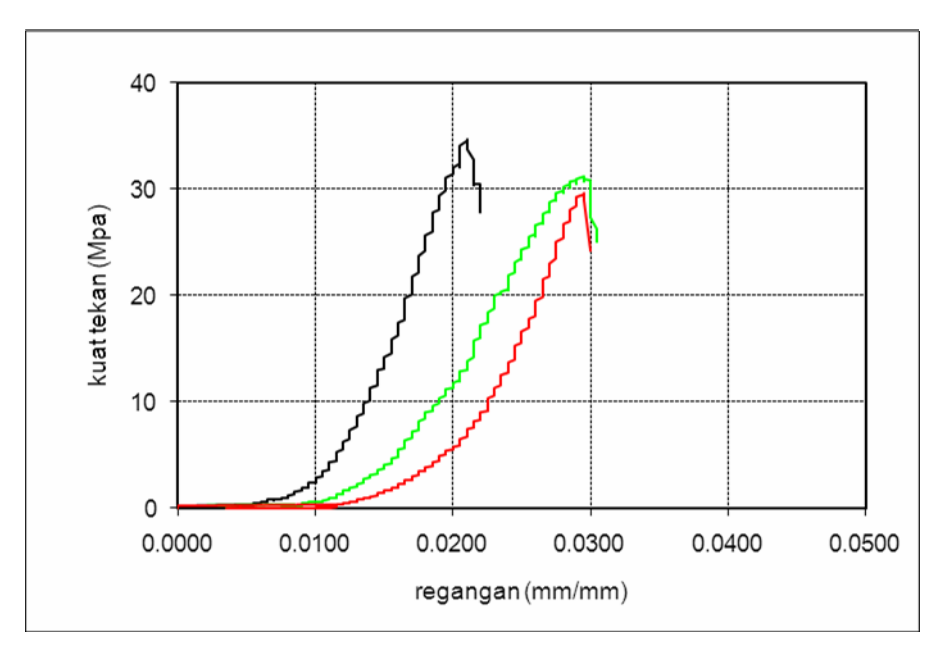

**(b). Benda uji usia 28 hari** 

**Gambar L4.2 Hasil uji tekan silinder** 

# **LAMPIRAN V**

# **ASTM 04.02**

#### Standard Test Method for FLEXURAL STRENGTH OF CONCRETE (USING SIMPLE BEAM WITH THIRD-POINT LOADING)<sup>[1](#page-39-0)</sup>

This standard is issued under the fixed designation C-78; the number immediately following the designation indicates the year of original adoption or, in the case of revision. A number in parentheses indicates the year of last reapproval. A superscript epsilon  $\epsilon$ ) indicates an editorial change since the last revision or reapproval.

This test method has been approved for use by agencies of the Department of Defense and for listing in the DoD Index of Specifications and Standards.

#### **1. Scope**

- 1.1 This test method covers determination of the flexural strength of concrete by the use of a simple beam with third-point loading.
- 1.2 The values stated in inch-pound units are to be regarded as the standard. Note 1-For methods of molding concrete specimens, see Methods C 31 and C 192.

NOTE 1-For methods of molding concrete specimens, see Methods C 31 and C192.

1.3 This standard may involve hazardous materials, operations, and equipment. This standard does not purport to address all of the safety problems associated with its use. It is responsibility of whoever uses this standard to consult and establish appropriate safety and health practices and determine the applicability of regulatory limitations prior to use.

#### **2. Applicable Documents**

- 2.1 ASTM Standards:
- C 31 Practice for Making and Curing Concrete Test Specimens in the Field<sup>[2](#page-39-1)</sup>
- C 192 Method of Making and Curing Concrete Test Specimens in the Laboratory<sup>2</sup>
- $E$  4 Practices for Load Verification of Testing Machines<sup>[3](#page-39-2)</sup>

## **3. Apparatus**

<span id="page-39-0"></span> $\overline{a}$  $1$ . This test method is under the jurisdiction of ASTM Committee C-9 on Concrete and Concrete Aggregates and is the direct responsibility of Subcommittee C09.03.01 on Methods of Testing Concrete for Strength.

Current edition approved March 1, 1984. Published May 1984. Originally published as C 78-30 T. Last previous edition C 78-75 (1982).

<span id="page-39-1"></span><sup>&</sup>lt;sup>2</sup> Annual Book of ASTM Standards, Vol 04.02.

<span id="page-39-2"></span><sup>&</sup>lt;sup>3</sup> Annual Book of ASTM Standards, Vol 03.01.

- 3.1 The testing machine shall conform to the requirements of the sections on Basis of Verification, Corrections, and Time Interval Between Verifications of Practices E 4. Hand-operated testing machines having pumps that do not provide a continuous loading in one stroke shall not be permitted. Motorized pumps or hand-operated positive displacement pumps having sufficient volume in one continuous stroke to complete a test without requiring replenishment are permitted and shall be capable of applying loads at uniform rate without shock or interruption. The third point loading method shall be used in making flexure tests of concrete employing bearing blocks which will ensure that forces applied to the beam will be perpendicular to the face of specimen and applied without eccentricity. A diagram of an apparatus that accomplishes this purpose is shown in Fig. 1.
- 3.2 All apparatus for making flexure tests of concrete shall be capable of maintaining the specified span length and distances between load-applying blocks and support blocks constant within  $\pm$  0.05 in. ( $\pm$  1.3 mm).
- 3.3 Reactions should be parallel to the direction of the applied forces at all times during the test and the ratio of distance between the point of load application and nearest reaction to the depth of the beam should not be less than one.
	- NOTE 2-If an apparatus similar to that illustrated in Fig. 1 is used:
		- (a) The load-applying and support blocks should not be more than  $2\frac{1}{2}$  in. (64) mm) high, measured from the center or axis of pivot, and should extend entirely across or beyond the full width of the specimen. Each casehardened bearing surface in contact with the specimen shall not depart from a plane by more than 0.002 in. (0.05 mm) and should be a portion of a cylinder, the axis of which is coincidental with either the axis of the rod or center of the ball, whichever the block is pivoted upon. The angle subtended by the curved surface of each block should be at least 45º (0.79 rad).
		- (b) The load-applying and support blocks should be maintained in a vertical position and in contact with the rod or ball by means of spring-loaded screws which hold them in contact with the pivot rod or ball.
		- (c) The uppermost bearing plate and center point ball in Fig. 1 may be omitted when a spherically seated bearing block is used, provided one rod and one ball are used as pivots for the upper load-applying blocks.

# **4. Test Specimen**

4.1 The test specimen shall conform to all applicable requirements of Methods C 31 and C 192. The specimen shall have a test span within 2% of being three times its depth as tested. The sides of the specimen shall be at right angles with the top and bottom. All surfaces in contact with load-applying and support blocks shall be smooth and free of scars, indentations, holes, or identifications.

# **5. Procedure**

5.1 Turn the test specimen on its side with respect to its side with respect to its position as molded and center on the bearing blocks. Center the loading system in relation to the applied force. Bring the load-applying blocks in contact with the surface of the specimen at the third points between the

supports. If full contact is not obtained at no load between the specimen and the load-applying blocks and the supports so that there is a 1 in. (25 mm) or longer gap in excess of 0.004 in. (0.1 mm), grind or cap the contact surfaces of the specimen, or shim with leather strips.

NOTE 3-It is recommended that grinding lateral surfaces of the specimens be minimized as it may change the physical characteristics of the specimens and thereby affect the test results.

5.2 Use leather shims only when the specimen surfaces in contact with the blocks or supports depart from a plane by not more than 0.015 in. (0.38 mm). Leather shims shall be of uniform  $\frac{1}{4}$  in. (6.4 mm) thickness, 1 to 2 in. (25 to 50 mm) in width of the specimens. The load may be applied rapidly, up to approximately 50% of the breaking load continuously at a rate which constantly increases the extreme fiber stress between 125 and 175 psi (861 and 1207 kPa)/min, when calculated in accordance with 7.1, until rupture occurs.

# **6. Measurement of Specimen After Test**

6.1 Take three measurements across each dimension (one at each edge and at the center) to the nearest 0.05 in. (1.3 mm) to determine the average width, average depth, and line of fracture location of the specimen at the section of failure.

# **7. Calculations**

7.1 If the fracture initiates in the tension surface within the middle third of the span length, calculate the modulus rupture as follows:

 $R = Pl/hd^2$ 

where:

 $R =$  modulus of rupture, psi, (or MPa),

- $P =$  maximum applied load indicated by the testing machine, lbf, (or MPa),
- $l =$ span length, in., (or mm)
- $b =$  average width of specimen, in., (or mm), and
- $d =$  average depth of specimen, in., (or mm).

7.1.1 If fracture occurs at a capped section, include the cap thickness in the measurement.

NOTE 4-The weight of the beam is not included in the above calculation.

7.2 If the fracture occurs in the tension surface outside of the middle third of the span length, calculate the modulus or rupture as follows:

 $R = 3$  *Pa*/ $bd^2$ 

where:

- $a =$  average distance between line of fracture and the nearest support measured on the tension surface of the beam, in, (or mm).
- 7.3 If the fracture occurs in the tension surface outside of the middle third of the span length by more than 5% of the span length, discard the results of the test.

# **8. Report**

8.1 The report shall include the following:

- 8.1.1 Identification number,
- 8.1.2 Average width to the nearest 0.05 in (1.3 mm),
- 8.1.3 Average depth to the nearest 0.05 in (1.3 mm),
- 8.1.4 Span length in inches (or millimeters),
- 8.1.5 Maximum applied load in pounds force (or newtons),
- 8.1.6 Modulus of rupture calculated to the nearest 5 psi (0.03 MPa),
- 8.1.7 Curing history and apparent moisture condition of the specimen at the time of test,
- 8.1.8 If specimen were capped, ground, or if leather shims were used,
- 8.1.9 Defects in specimens, and
- 8.1.10 Age of specimens.
- 9. Precision and Bias
- 9.1 Precision of this test method has not yet been established, but is currently under investigation. A precision statement will be included when the proper data have been obtained and analyzed.

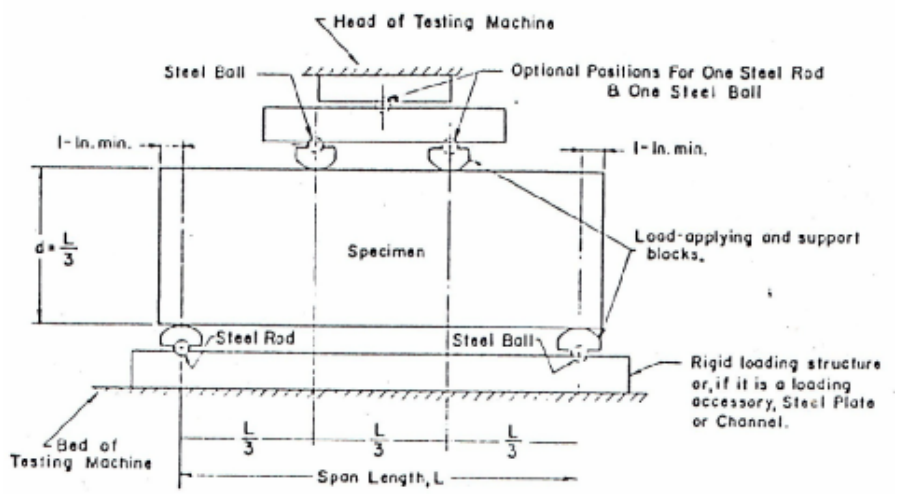

NOTE-This apparatus may be used inverted. If the testing machine applies force through spherically seated head, the center pivot may be omitted, provided one load-applying block pivots on a rod and the other on a ball.

NOTE-1 in.  $= 25.4$  mm.

The American Society for Testing and Materials takes no position respecting the validity of any patent rights asserted in connection with any item mentioned in this standard. Users of this standards are expressly advised that determination of the validity of any such patent rights, and the risk of such rights, are entirely their own responsibility.

This standard is subject to revision at any time by the responsible technical committee and must be reviewed every five years and if not revised, either reapproved or withdrawn. Your comments are invited either for revision of this standard or for additional standards and should be addressed to ASTM Headquarters. Your comments will receive careful consideration at a meeting of the responsible technical committee, which you may attend. If you feel that your comments have not received a fair hearing you should make your views known to the ASTM Committee on Standards, 1916 Race St., Philadelphia, Pa. 19103.

# **LAMPIRAN VI HASIL UJI EKSPERIMENTAL**

## **L6.1 Hasil Uji Tarik Tulangan Baja dengan** *Universal Testing Machine*

 Uji tarik baja menghasilkan kurva tegangan-regangan baja yang digunakan pada Model tegangan-regangan C. Hasil uji tarik baja tampak pada Gambar L6.1.

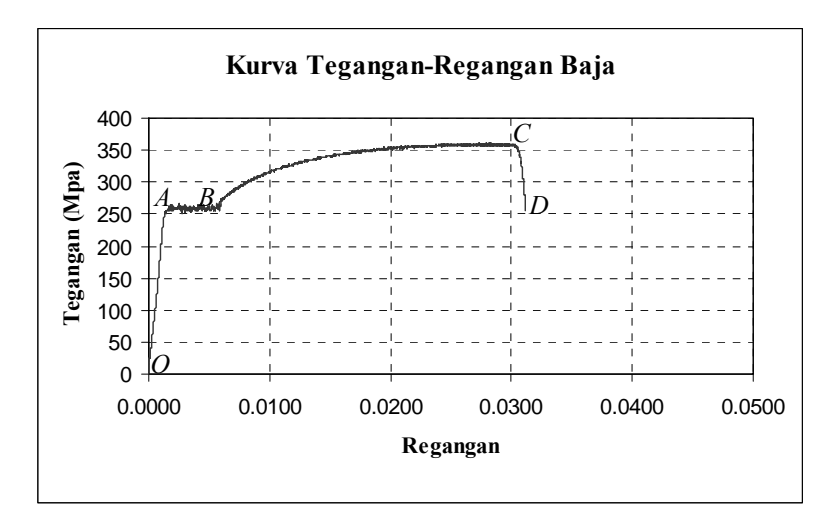

**Gambar L6.1 Kurva Tegangan-Regangan Baja Hasil Uji Tarik** 

Untuk segmen BC digunakan program MINITAB 14 untuk mencari rumus parabola pada segmen tersebut.

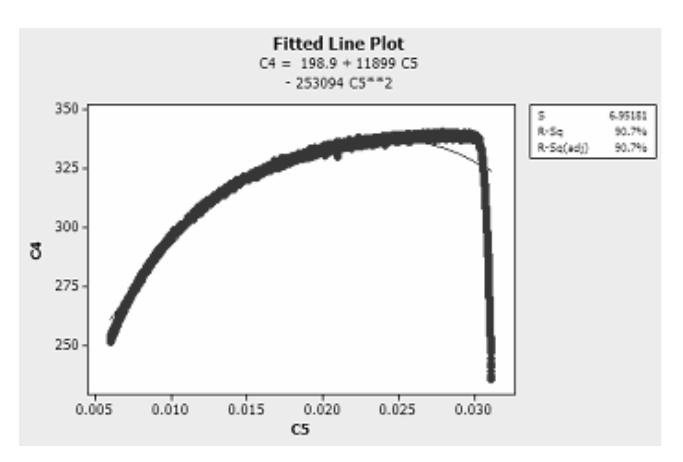

**Gambar L6.2** *Output* **MINITAB** 

Berikut adalah gambar pola retak balok hasil output *Response2000* dan uji eksperimental.

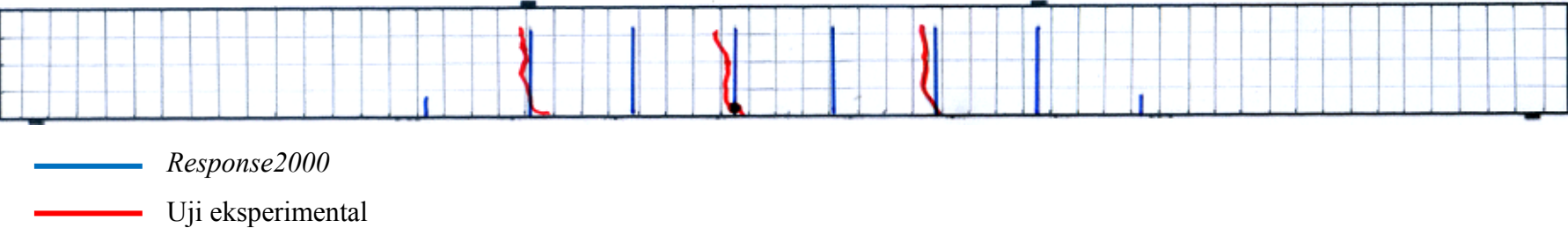

**Gambar L6.3 Pola Retak Balok** 

Berikut ditampilkan foto-foto dokumentasi selama eksperimental berlangsung:

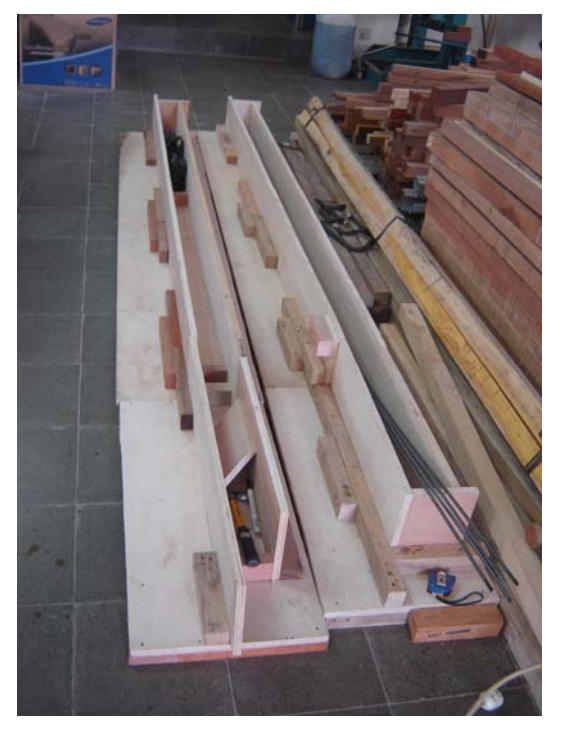

**Gambar L6.4 Bekisting Balok** 

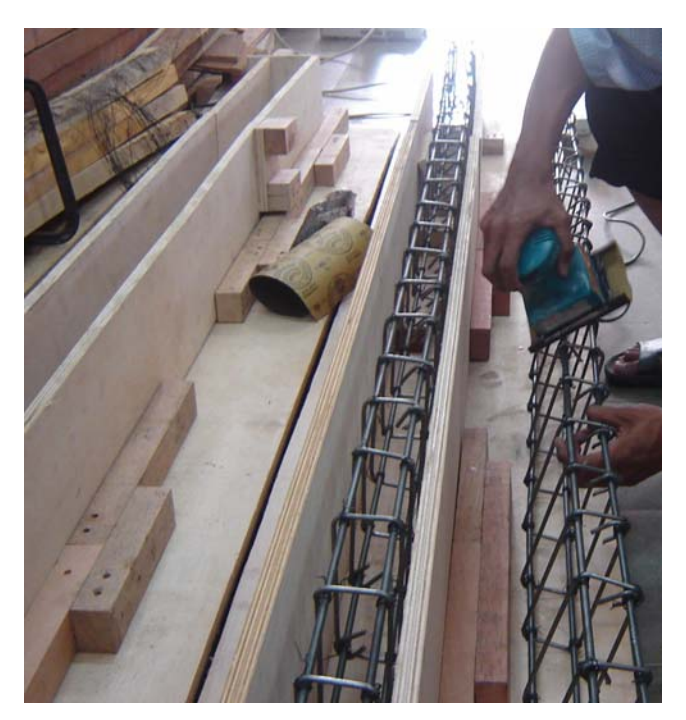

**Gambar L6.5 Tulangan Baja Diamplas** 

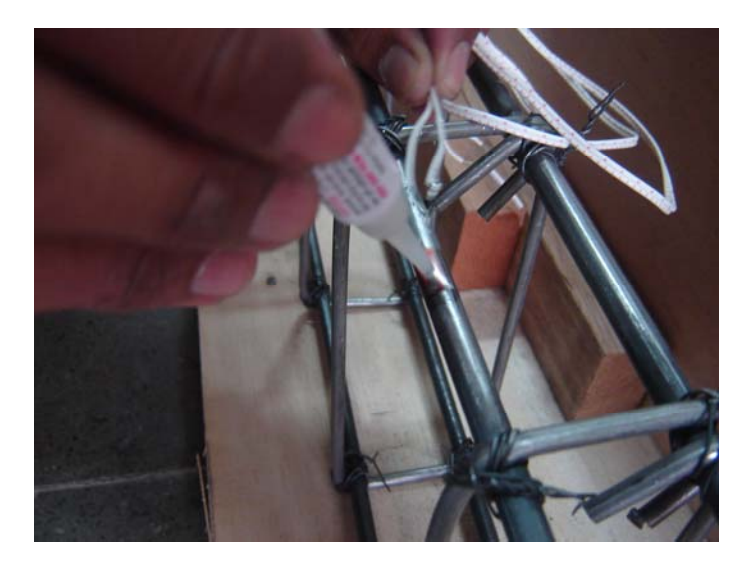

**Gambar L6.6** *Strain Gauges* **Dilem pada Tulangan Baja** 

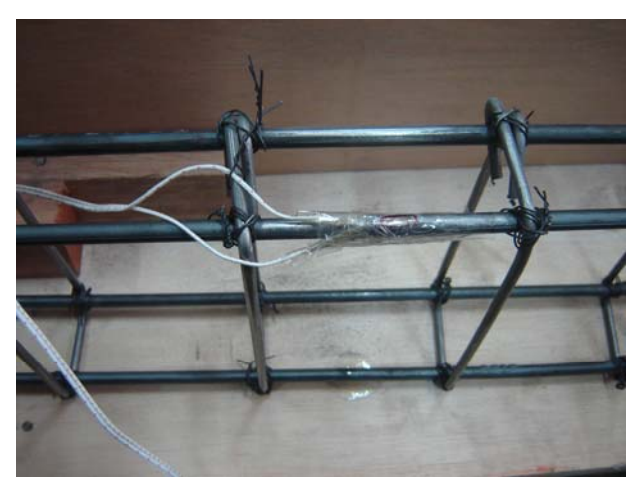

**Gambar L6.7** *Strain Gauges* **Dilapisi Solatip** 

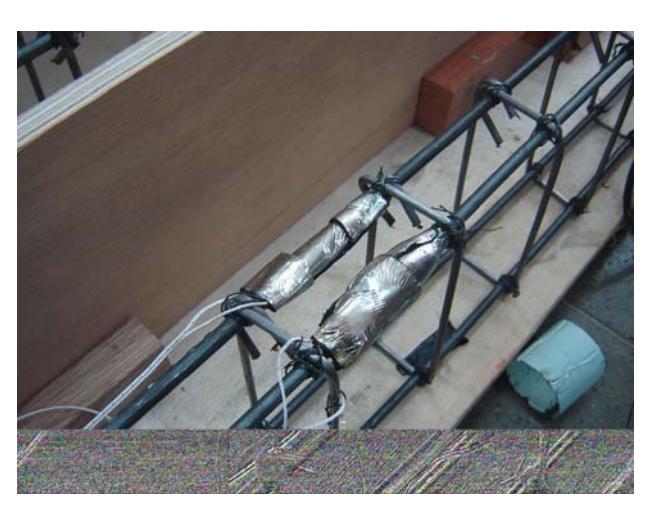

**Gambar L6.8** *Strain Gauges* **Dilapisi Aspal** 

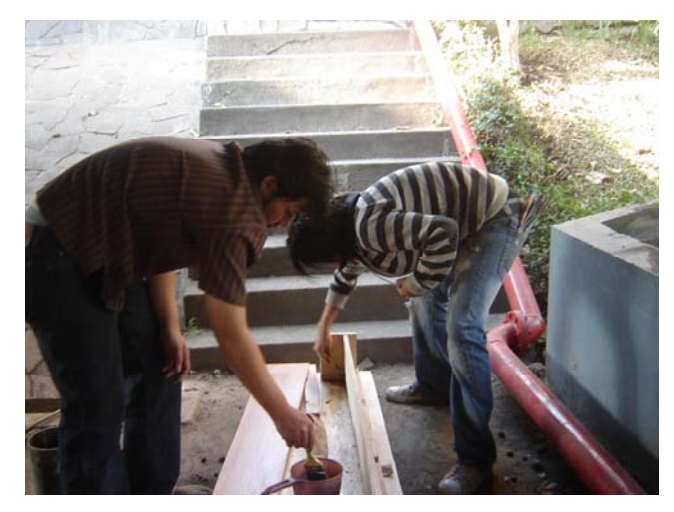

**Gambar L6.9 Bekisting Dilapisi Oli** 

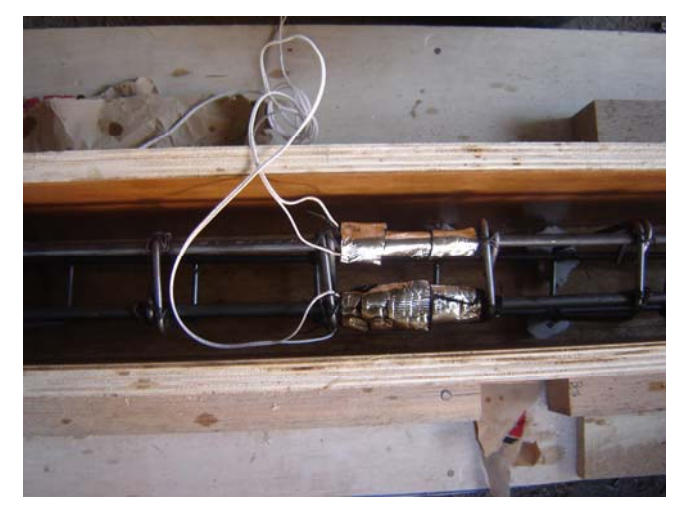

**Gambar L6.10 Tulangan Dimasukkan dalam Bekisting** 

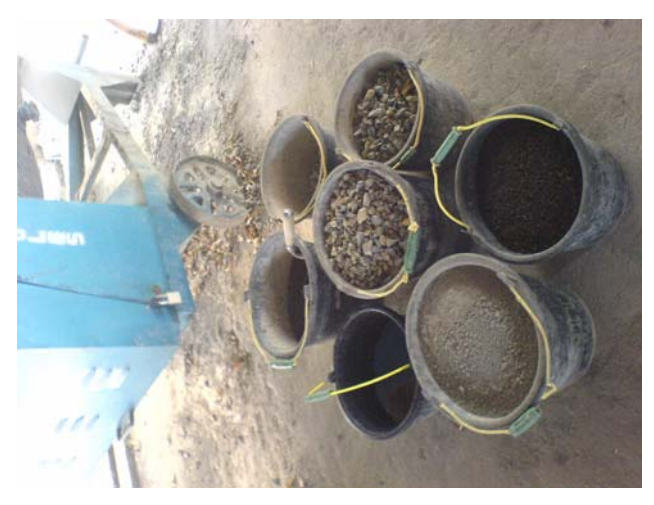

**Gambar L6.11 Material yang Digunakan** 

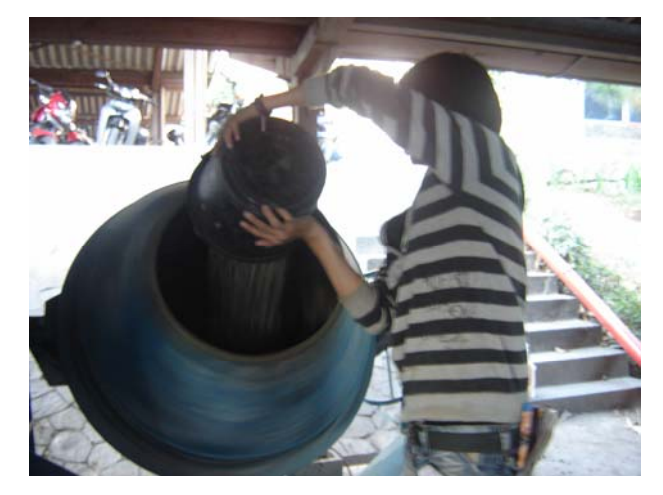

**Gambar L6.12 Material Dicampur dalam Molen** 

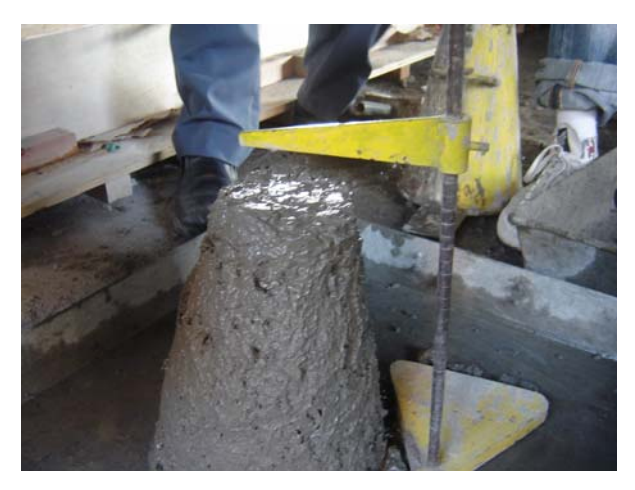

**Gambar L6.13 Tes** *Slump*

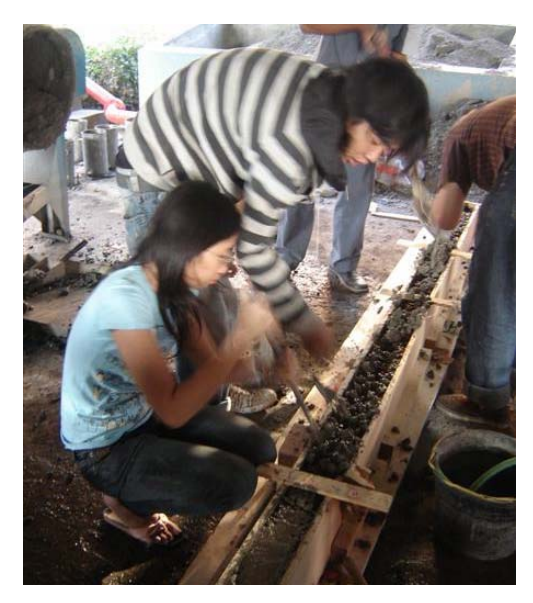

**Gambar L6.14 Campuran Beton Dicetak dalam Bekisting** 

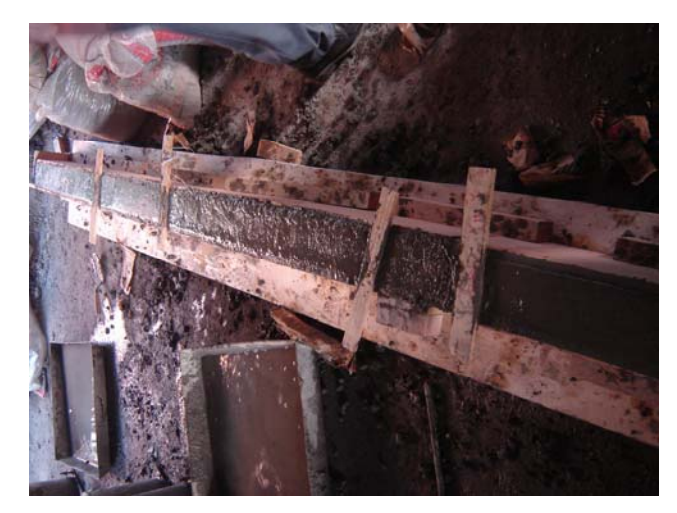

**Gambar L6.15 Balok Telah Dicetak** 

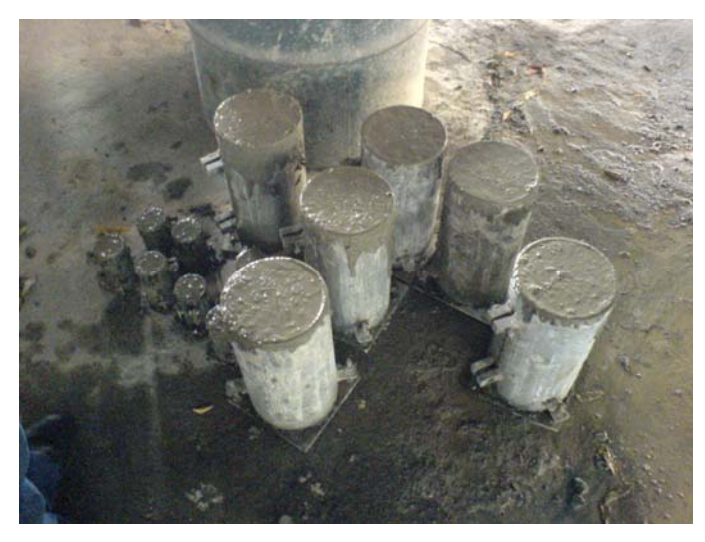

**Gambar L6.16 Beton Silinder** 

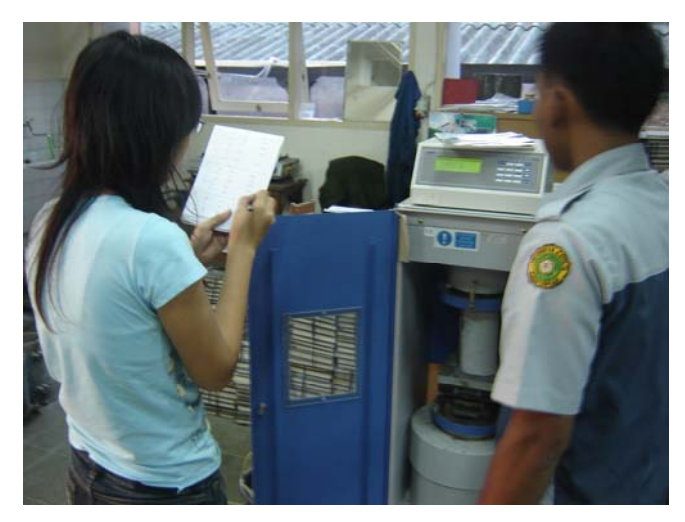

**Gambar L6.17 Pengujian Silinder** 

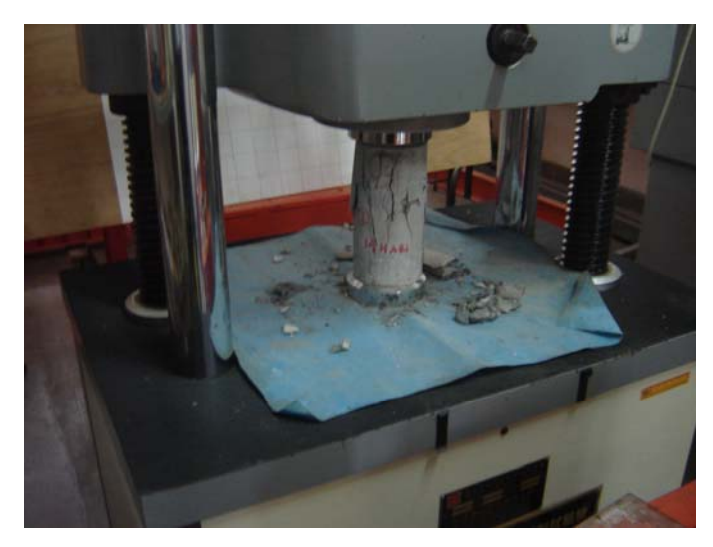

**Gambar L6.18 Pengujian Silinder dengan UTM** 

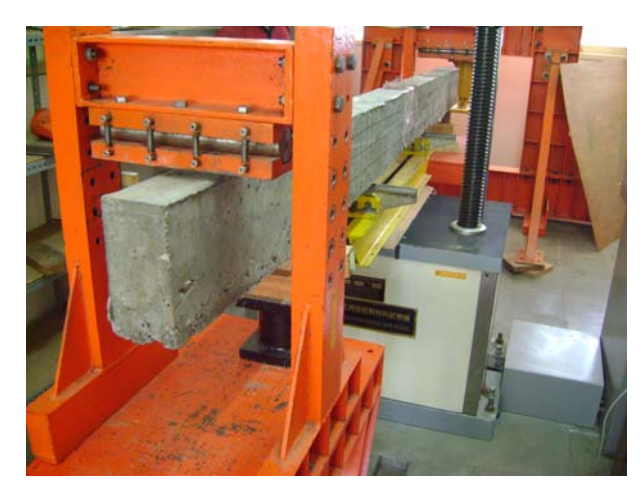

**Gambar L6.19 Balok Diset pada UTM** 

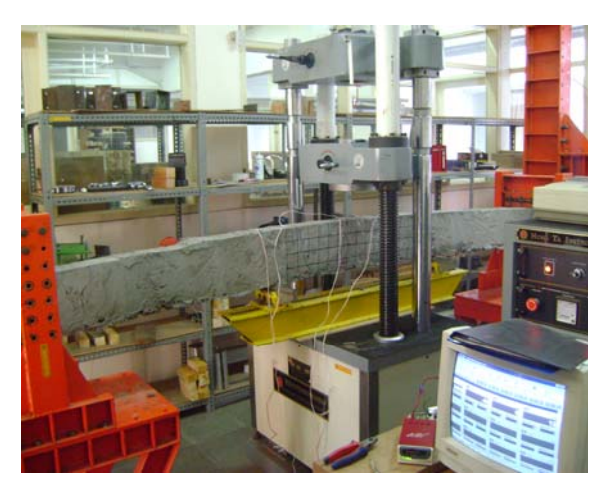

**Gambar L6.20 Balok Setelah Diuji** 

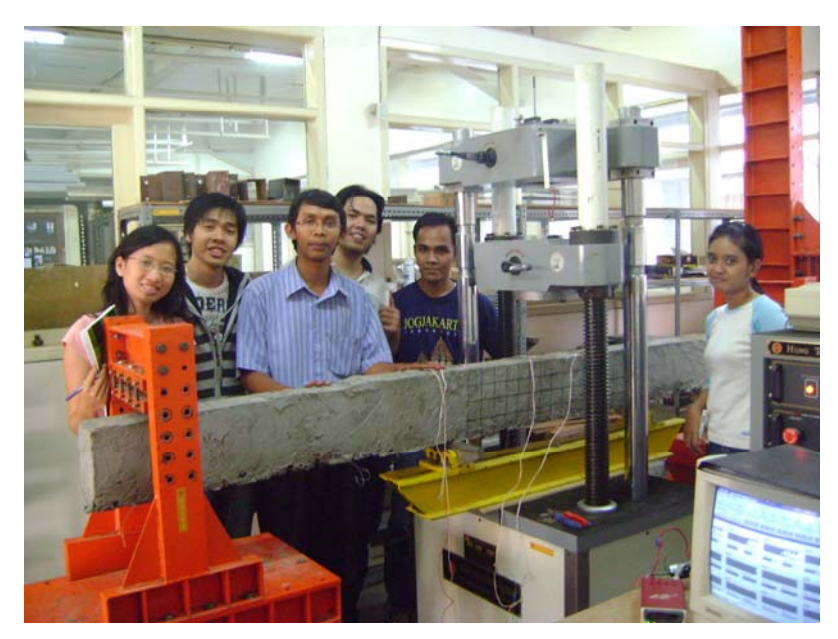

**Gambar L6.21 Balok Setelah Diuji 2** 

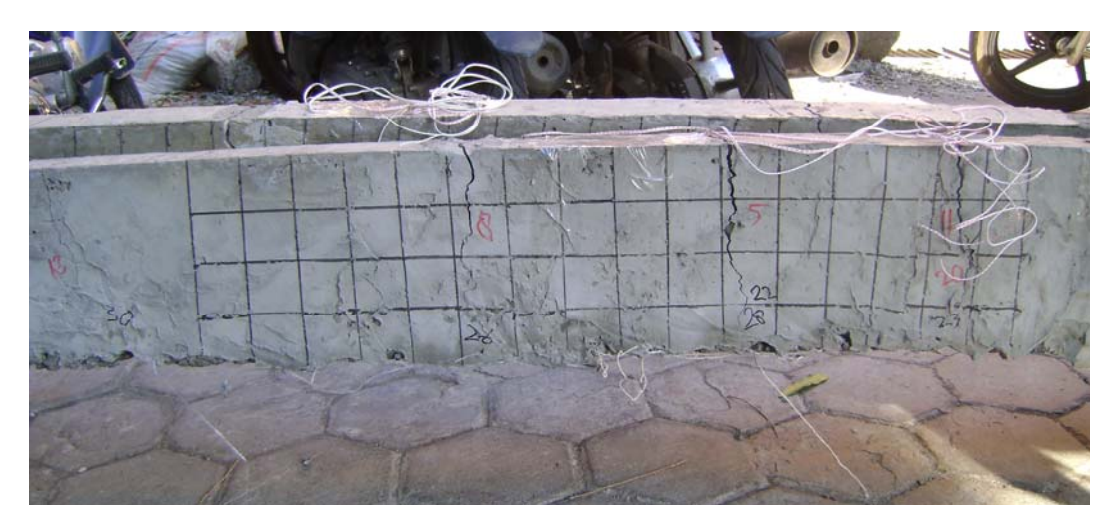

**Gambar L6.22 Pola Retak Balok**